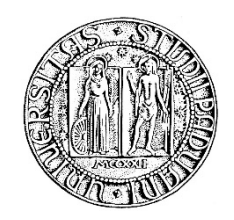

# **UNIVERSITA' DEGLI STUDI DI PADOVA**

# **DIPARTIMENTO DI SCIENZE ECONOMICHE ED AZIENDALI "M.FANNO"**

# **CORSO DI LAUREA IN ECONOMIA E MANAGEMENT**

**PROVA FINALE**

# **"LA TEORIA DEI VINCOLI NEL PROJECT MANAGEMENT"**

**RELATORE:**

**CH.MA PROF.SSA MARTINA GIANECCHINI**

**LAUREANDA: EMMA MARESCALCO**

**MATRICOLA N. 1065991**

**ANNO ACCADEMICO 2015 – 2016** 

# Sommario

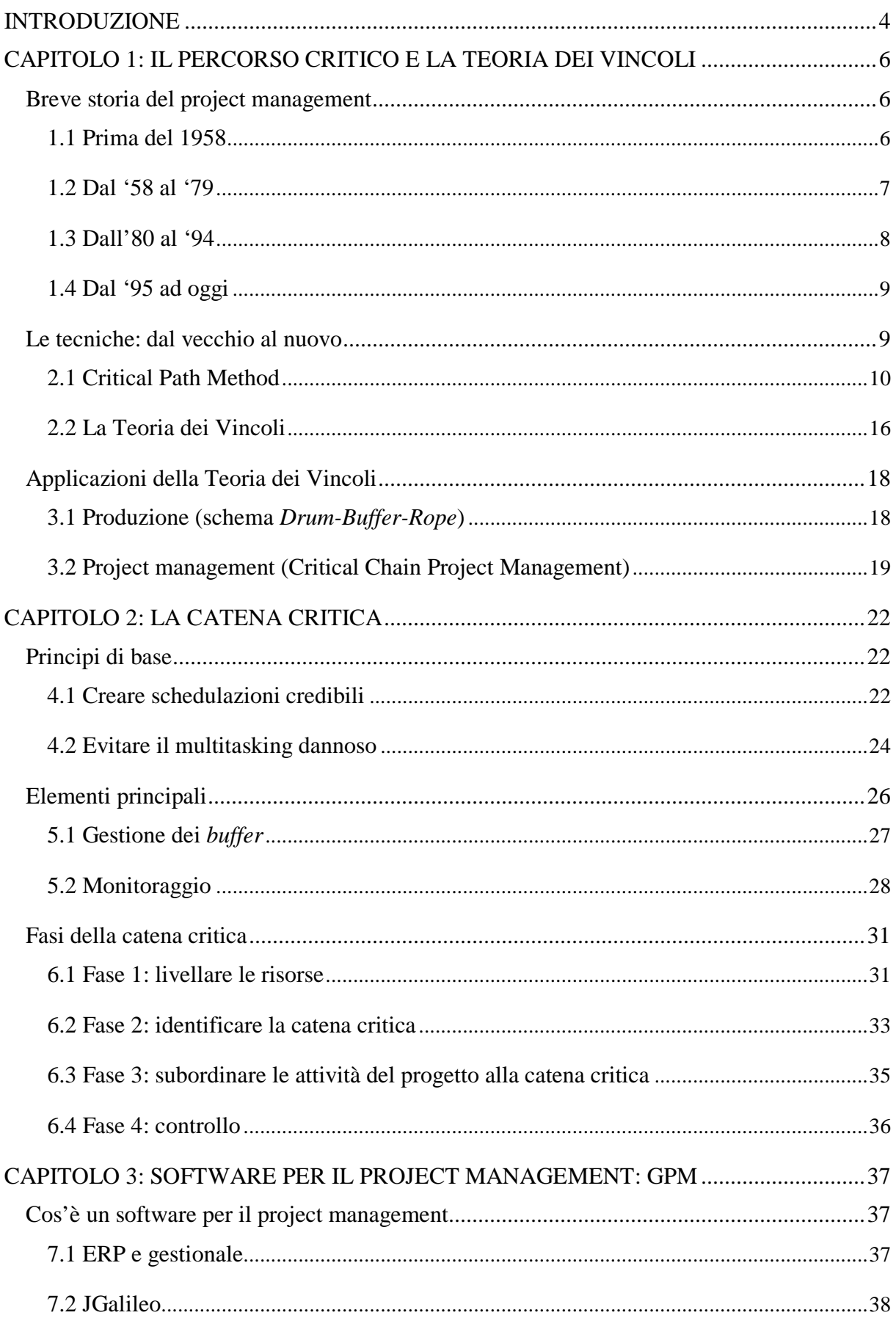

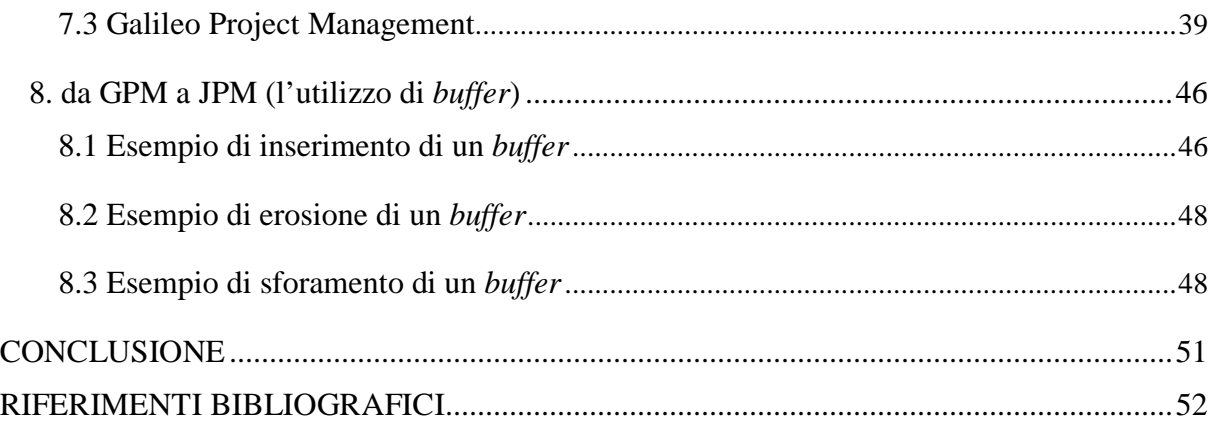

#### <span id="page-3-0"></span>INTRODUZIONE

Per comprendere pienamente a cosa ci si riferisca quando si parla di project management bisogna anzitutto partire dalla definizione di progetto: la *Guida al Project Management Body of Knowledge* lo descrive come "uno sforzo temporaneo intrapreso allo scopo di creare un prodotto, un servizio o un risultato unici". L'area aziendale dedicata al project management si prefigge pertanto lo scopo di gestire un progetto in tutte le fasi in cui si scinde e di gestirlo al meglio. Non sempre tuttavia questo scopo viene raggiunto: spesso infatti un'alta percentuale di progetti avviati viene conclusa in ampio ritardo rispetto alle scadenze concordate o addirittura cancellata ancora prima del completamento. Il mancato raggiungimento degli obiettivi cui il project management dovrebbe tendere è riscontrabile proprio nella definizione di progetto: la 'temporaneità' che lo contraddistingue e l' 'unicità' a cui tende si fondono insieme originando un ambiente altamente variabile, rischioso e incontrollabile in cui muoversi. Entrambe infatti determinano che la fusione di conoscenze, strumenti, tecniche e risorse, ovvero degli elementi necessari per la riuscita di un qualsiasi progetto, sia nuova per ogni progetto intrapreso e quindi sempre diversa.

Per cercare di arginare l'alto grado di incertezza che contraddistingue il contesto in cui il project management s'inserisce, è necessario fare affidamento su una pianificazione precisa e chiara, ovvero una schedulazione (dall'inglese *scheduling*), che permetta ad ogni risorsa coinvolta nel progetto di cogliere pienamente il proprio ruolo e il rispetto delle scadenze.

Nella prima parte di questo elaborato si avrà modo di verificare come nel corso degli anni si siano susseguiti vari approcci alla schedulazione che sono sfociati in altrettanti metodi di pianificazione. Tuttavia il più rilevante è rappresentato dal *Critical Path Method* (metodo del percorso critico), elaborato negli anni Cinquanta e rimasto quasi intaccato per circa quarant'anni. A partire dagli anni Ottanta si è diffusa tuttavia una nuova teoria, la *Theory Of Constraints* (teoria dei vincoli) che ha portato circa dieci anni più tardi alla formulazione di un nuovo approccio verso la schedulazione rappresentato dalla metodologia *Critical Chain Project Management*.

Nella seconda parte dell'approfondimento vengono pertanto presentati i principi, gli elementi e le fasi che caratterizzano l'individuazione della catena critica (*critical chain)*, fulcro attorno cui ruota questo innovativo approccio alla schedulazione.

Nella terza parte viene infine presentato un caso pratico di applicazione di uno dei principi del *Critical Chain Project Management* ad un moderno sistema di software per il project management.

# <span id="page-5-0"></span>CAPITOLO 1: IL PERCORSO CRITICO E LA TEORIA DEI VINCOLI

# <span id="page-5-1"></span>Breve storia del project management

Cercando di risalire alle origini del project management si fa spesso riferimento alle piramidi egizie. Tuttavia, la genesi del moderno project management può essere ricercata solo attorno agli anni Cinquanta del secolo scorso, ovvero quando diverse tipologie di organizzazioni iniziarono a sfruttarlo nella risoluzione anche di progetti complessi, tramite l'applicazione di strumenti e tecniche specifiche (Kwak 2005).

Negli anni '50, la marina militare americana impiegò moderne metodologie di project management nel progetto Polaris. Durante gli anni '60 e '70, il dipartimento della difesa americano, la Nasa e grandi imprese impegnate nel settore dell'ingegneria e dell'edilizia utilizzarono principi e strumenti del project management per gestire progetti caratterizzati da alti livelli di budget e programmazione. Negli anni '80, i settori impegnati nella manifattura e nello sviluppo software iniziarono ad adottare e implementare sofisticate tecniche di project management. Infine, a partire dagli anni '90, le teorie, gli strumenti e le tecniche di project management furono ampiamente recepiti da sempre più varie e diversificate tipologie di organizzazioni e industrie.

È quindi possibile riconoscere e stabilire nella storia del project management quattro periodi fondamentali: 1) prima del 1958, 2) tra il 1958 e il 1979, 3) tra il 1980 e il 1994 e 4) dal 1995 ad oggi.

### <span id="page-5-2"></span>1.1 Prima del 1958

Le origini del moderno project management sono da collocarsi tra il 1900 e il 1950. Nel corso di queste cinque decadi, i progressi tecnologici permisero di accorciare le tempistiche di progetto: macchinari sempre più avanzati condussero ad un'allocazione più efficiente delle risorse e una telecomunicazione più evoluta accrebbe la velocità del flusso delle comunicazioni. La sempre più alta suddivisione del lavoro condusse Henry Gantt ad elaborare il diagramma di Gantt che sarà successivamente anche alla base dell'ideazione della WBS (*Work Breakdown Structure*). Anche la letteratura nell'ambito della gestione di progetto fece un grande balzo in avanti grazie all'apporto conferito da Henry Fayol, il quale stabilì nel 1916 le cinque funzioni di un manager: 1) pianificare, 2) organizzare, 3) coordinare, 4) controllare e 5) dirigere. Tra i progetti più esemplificativi di quest'era si annovera sicuramente il progetto Manhattan, il quale portò, tra il 1942 e il 1945, all'elaborazione e alla costruzione della bomba atomica.

# <span id="page-6-0"></span>1.2 Dal '58 al '79

Verso il termine degli anni Cinquanta venne elaborata una fra le tecniche più pioneristiche per la pianificazione e il monitoraggio di un progetto: il CPM (*Critical Path Method*, ovvero "metodo del percorso critico"), il quale venne sviluppato negli Usa quasi contemporaneamente ma indipendentemente a un'altra tecnica altrettanto significativa, il PERT (*Project Evaluation and Review Technique*, ovvero "tecnica di valutazione e revisione del progetto"). È bene tuttavia menzionare anche il PDM (*Precedence Diagramming Method*, ovvero "metodo del diagramma di precedenza") sviluppato nel 1958 e che permise un'implementazione grafica notevole al CPM. Tra i progetti più rappresentativi dell'epoca figurano il progetto Polaris (1956-1961) intrapreso dal governo americano con lo scopo di lanciare missili nucleari trasportati da sottomarini, e il progetto Apollo (1960) lanciato dalla NASA con l'ambizioso obiettivo di raggiungere la superficie lunare.

I due maggiori enti professionali di project management, uno europeo, l'IPMA, e l'altro nordamericano, il PMI, furono istituiti nel corso degli anni '60: la fondazione di queste due istituzioni sta ad indicare l'alto grado di sviluppo ed estensione raggiunto dalla dottrina del project management in quegli anni, primariamente dovuti alla nascita delle già menzionate tecniche CPM, PERT e PDM. L'*International Project Management Association*, IPMA appunto, e precedentemente noto come INTERNET venne formato nel 1965. Si trattava originariamente di un forum per professionisti europei di project management, creato con l'obiettivo di permettere lo scambio delle relative conoscenze ed esperienze. Ad oggi, è una federazione che comprende più di 60 associazioni nazionali di project management da tutto il mondo, anche se la maggior parte di esse proviene dal continente europeo. Il PMI, *Project Management Institute*, venne invece fondato nel 1969 ed è oggigiorno la principale associazione per la professione del project management, in grado di offrire certificazioni riconosciute a livello internazionale.

Lungo tutto il corso degli anni '70 si osservò un'espansione senza precedenti delle aree di applicazione del project management e dello sviluppo di quest'ultimo come una disciplina a sé stante. Se nei vent'anni precedenti tale disciplina era stata infatti confinata a supportare solo produzioni con scopi militari o edili, a partire dal 1979 i concetti alla base della gestione di

progetto iniziarono a diffondersi praticamente tra tutti i tipi di ambiti, incluse quello farmaceutico, chimico, bancario, contabile, pubblicitario, legislativo, statale e così via (Kerzner, si veda Stretton 2007, pag.9).

#### <span id="page-7-0"></span>1.3 Dall'80 al '94

Negli anni '70 si assistette dunque alla proliferazione delle applicazioni del project management e di sempre maggiori estensioni e revisioni degli strumenti e delle tecniche di tale dottrina; a partire dagli anni '80 si tentò invece di tradurre l'emergente esperienza derivante dalle molte e diversificate aree di applicazione in principi e pratiche che potessero essere applicabili alla maggior parte dei progetti. Snyder riporta infatti che "l'esperienza stava cominciando a rimpiazzare le idee. I risultati stavano iniziando a rinforzare i concetti" (Snyder, si veda Stretton 2007, pag.9). Fu per questo motivo che nel 1987 il PMI pubblicò il PMBOK, *Project Management Body Of Knowledge,* ovvero il "corpo di conoscenza del project management"*,*  nato con lo scopo di raccogliere e ordinare tutte le procedure e i concetti applicati alla disciplina del project management, garantendo così uno standard di riferimento globale.

Nel frattempo, a partire dagli anni '80 e fino all'inizio degli anni '90, la rivoluzione del settore dell'*Information Technology* cominciò a farsi sentire: tale rivoluzione condusse le persone a preferire i personal computer ai più obsoleti computer mainframe. I personal computer di gran lunga più multitasking diedero agli utenti non solo una maggiore capacità di controllo sul proprio lavoro, ma anche di coordinamento con quello degli altri individui coinvolti nel progetto, permettendo così una maggiore efficienza nel gestire e controllare complesse schedulazioni di progetto. In questo periodo inoltre i primi software per il project management vennero rilasciati e resi disponibili da un alto numero di aziende: questa diffusione rese le tecniche per il project management ancora più estese e alla portata di tutti.

Tra i progetti più rilevanti di quest'epoca figura sicuramente la costruzione del tunnel di collegamento tra la Francia e l'Inghilterra: avvenuto tra il 1989 e il 1991, fu un progetto di portata internazionale che coinvolse il governo britannico e quello francese, numerose istituzioni finanziarie, varie compagnie di ingegneria edilizia, e altre varie organizzazioni appartenenti ai due paesi. L'obiettivo di progetto, il costo, la schedulazione, e altri fattori necessitarono di essere rivisti più volte per portare a compimento l'opera.

#### <span id="page-8-0"></span>1.4 Dal '95 ad oggi

Dalla metà degli anni '90, il sempre più affermato utilizzo del project management penetrò ogni livello dell'organizzazione aziendale: ogni divisione interna ad un'impresa ne faceva ormai un uso consistente. Furono sempre di più i management che iniziarono così a credere che, affinché si verificasse una crescita sostenibile e duratura nel project management aziendale, ci dovesse essere una pianificazione strategica solida che fosse in grado di rinforzare e favorire tale processo. Una fra le varie difficoltà che condusse i management a tale osservazione fu che i project manager dovessero spesso riferire e rapportarsi a molteplici manager all'interno dell'organizzazione, andando spesso a creare così confusione nella linea gerarchica e non permettendo l'elaborazione di un flusso di informazioni condivise. Si vide pertanto nel concetto di *project office* (Kerzner, si veda Carayannis, Kwak, Anbari 2005, pag.17) il punto focale e necessario per far fronte a tale problema e per poter finalmente controllare tutta la proprietà intellettuale concernente il project management. Il concetto sottostante la creazione di un 'ufficio di progetto' era quello di focalizzarsi il più possibile sul risultato finale, ovvero il termine del progetto entro le scadenze prefissate, fondando un'organizzazione dedicata in modo più mirato e diretto al progetto stesso. La maggior parte dei cosiddetti 'progetti' erano infatti pianificazioni talvolta costose e di durata pluriennale (accadeva spesso che le persone coinvolte trascorressero anche dieci o quindici anni a lavorare allo stesso progetto) e pertanto richiedevano un continuo aggiornamento sullo stato d'avanzamento da parte del cliente. L'ufficio di progetto doveva servire, oltre che come punto d'aggregazione tra tutti i membri del progetto e del rispettivo sapere condiviso, anche come punto di controllo di tutte le attività critiche strettamente connesse alla gestione di progetto quali ad esempio: stabilire un benchmark di riferimento a cui rapportarsi, la pianificazione strategica, la ricerca di un miglioramento continuo, il persistente aggiornamento e la condivisione dei file di progetto, la formazione dei membri, ecc.

L'ufficio di progetto portò naturalmente sia vantaggi che svantaggi. La maggior parte degli svantaggi fu legata alle resistenze esternate verso le più concrete e definite responsabilità che vennero assegnate a ciascun membro dell'ufficio. Ad oggi, l'ufficio di progetto è inteso come la divisione o la funzione adibita alla gestione di progetto facente parte dell'organigramma aziendale, realtà ormai consolidata in una moltitudine di imprese.

<span id="page-8-1"></span>Le tecniche: dal vecchio al nuovo

Nella sezione precedente si è visto come verso la fine degli anni '50 è stato sviluppato il CPM, il metodo del percorso critico, il quale viene annoverato tra i capisaldi delle tecniche di analisi e di pianificazione di tipo 'reticolare' utilizzate nel project management. Negli anni '80 tuttavia si diffuse una teoria che recava in sé l'ambizione di proporre un miglioramento al metodo del percorso critico. Tale teoria venne ribattezzata con il nome di *Theory Of Constraints*, ovvero 'Teoria dei Vincoli'.

In questa sessione si svilupperà una trattazione più dettagliata ed esauriente di entrambe.

# <span id="page-9-0"></span>2.1 Critical Path Method

Il *Critical Path Method*, ovvero il 'metodo del percorso critico', venne sviluppato in un arco temporale di 27 mesi (dal dicembre del 1956 al febbraio del 1959) negli Stati Uniti a seguito di una joint venture tra da due imprese diverse, l'industria chimica DuPont e l'azienda informatica Remington Rand Univac (Kielmas 2016). In particolare, tra gli ideatori di tale metodo figurano Morgan R. Walker, della DuPont, e James E. Kelley Jr, della Remington Rand. Nel periodo tra la fine del 1956 e l'aprile del 1957, Walker, assistito da Kelley, tentò di risolvere il fatidico trade off tra tempi e costi.

La loro ambizione era cioè quella di tentare di dimostrare che anziché introdurre manodopera extra in un progetto per recuperare il tempo perso (e aumentando così inevitabilmente i costi), era preferibile focalizzarsi su alcune 'specifiche' attività in modo tale da ridurre il tempo senza aumentare a dismisura i costi di progetto (Weaver 2006). Il problema era a questo punto identificare queste 'specifiche' attività, ma non solo: anche identificare le attività in sé era complesso. All'epoca, gli ingegneri non erano infatti soliti descrivere e suddividere il lavoro in termini di 'attività' (*task*). Tali difficoltà protrassero la raccolta dei dati da parte di Walker per il primo modello CPM fino a circa tre mesi.

Nonostante le varie difficoltà incontrate, le competenze tecniche provenienti dalla Remington, unite alla possibilità di verificare gli studi effettuati in un'azienda vera e propria quale la DuPont, condussero infine al successo dell'iniziativa. Il programma venne testato in DuPont nel 1957 e il primo articolo sulla schedulazione secondo il percorso critico venne pubblicato nel marzo del 1959; presentazioni ufficiali da parte degli sviluppatori tuttavia non si verificarono prima di novembre, quando avvenne la prima presentazione pubblica del CPM a Philadelphia.

Il lavoro di Kelley e Walker portò quindi alla luce un metodo di schedulazione completamente nuovo il cui fulcro era costituito dal 'percorso critico' definito come la sequenza più lunga di attività presenti nel reticolo logico che deve essere completata in tempo in modo tale da rispettare i termini concordati. Si parla di reticolo logico perché tale metodo si presenta graficamente come una sorta di diagramma a frecce (dove le frecce rappresentano le attività), ovvero come una rete ramificata di attività: il CPM fu innovativo proprio perché fu il primo ad utilizzare una rappresentazione reticolare per trasporre graficamente un progetto e a tracciare, all'interno di questo reticolo, un percorso critico.

Gli algoritmi matematici che stanno infatti alla base di questo tipo di pianificazione erano pressoché privi di significato per un qualsiasi manager: fu pertanto necessario trasporre tali algoritmi in diagrammi cosiddetti *Activity-On-Arrow* per poter essere comprensibili anche al management.

Il percorso è definito 'critico' perché nel caso in cui si verifichi un ritardo in una qualsiasi delle attività che lo costituiscono, tale ritardo causerà anche un ritardo nella durata complessiva del progetto; l'unica possibilità per fare in modo che ciò non accada è rivedere la pianificazione originaria accorciando la durata dei *task* successivi e cercando di annullare il ritardo verificatosi. Variazioni sul percorso critico hanno quindi un impatto diretto sulla data di completamento del progetto.

L'implementazione di una pianificazione secondo il *Critical Path Method* richiede l'esecuzione di cinque step fondamentali:

- 1) **Specificazione delle attività**. È bene anzitutto identificare tutte le attività coinvolte nel progetto. Solitamente si fa uso di una WBS, *Work Breakdown Structure,* per permettere una chiara scomposizione del progetto tra varie attività.
- 2) **Creazione di una sequenza di attività**. Il percorso critico è costituito da attività tra loro sequenziali. Per cogliere tale sequenzialità è necessario sapere quali attività devono verificarsi anteriormente, contemporaneamente o successivamente ad altre e vengono in questo modo quali attività siano predecessori ad altre e quali no.
- 3) **Creazione di un diagramma reticolare**. Una volta introdotta la sequenzialità, è possibile tracciare un diagramma reticolare come quello in Figura 1. Come precedentemente accennato, le attività (rinominate con le lettere dell'alfabeto) sono rappresentate da frecce; gli eventi rilevanti che scandiscono la sequenzialità tra attività sono invece definiti 'nodi' (*nodes* in inglese) e sono rappresentati da cerchi. L'evento 1

è quello che determina l'avvio della sequenza ed è lo *starting node*; l'evento 11 decreta viceversa la fine della sequenza ed è pertanto l'*ending node*. Inoltre, l'evento 6 può essere definito come un evento 'unificante', in quanto le attività E ed F s'incontrano in esso, mentre l'evento 8 è un evento 'di rottura', in quanto a partire da esso due attività (J e I) si ramificano separandosi*.*

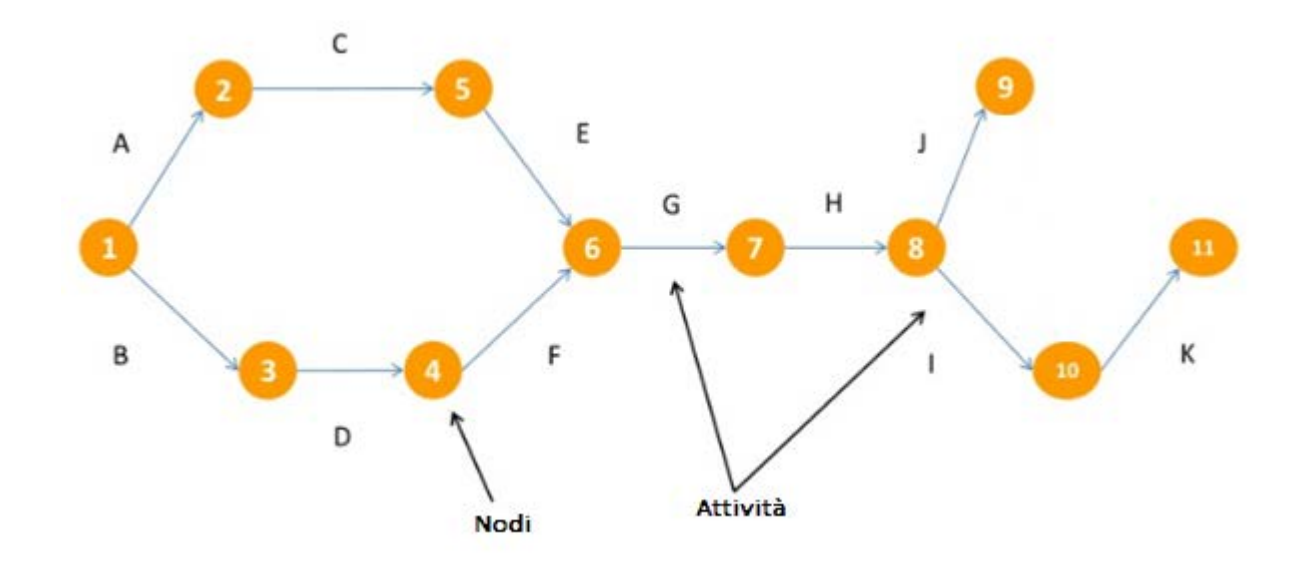

**FIGURA 1: DIAGRAMMA RETICOLARE [FONTE http://bit.ly/2bog2Ot]**

4) **Determinare la durata di ogni attività**. Solitamente lo step 4 viene effettuato contestualmente allo step 1. Sempre tramite l'utilizzo di una WBS si decreta infatti un elenco completo di tutte le attività da eseguire e la durata richiesta per ognuna di esse. A questo punto della schedulazione si conosce sia il predecessore (o i predecessori) che la durata di ogni attività (calcolata ad esempio in settimane) e tali informazioni possono essere raccolte in una tabella come quella in Figura 2.

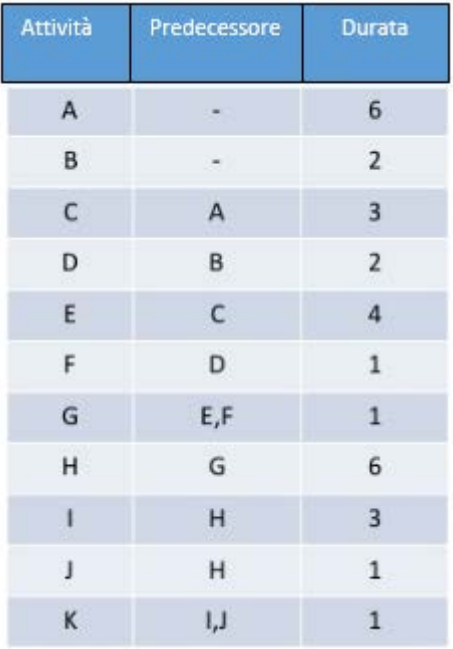

# **FIGURA 2: TABELLA RIASSUNTIVA DEL DIAGRAMMA RETICOLARE [fonte http://bit.ly/2bog2Ot]**

- 5) **Identificazione del percorso critico**. Per identificare il percorso critico bisogna avvalersi di quattro parametri per definire ogni attività presente nel reticolo, ovvero:
	- *Early Start time* (EST) = quanto più presto è possibile far iniziare un'attività una volta che le attività sequenzialmente precedenti ad essa sono concluse
	- *Early Finish time* (EFT) = è dato dalla somma tra ES e la durata dell'attività considerata
	- *Late Finish time* (LFT) = quanto più tardi è possibile che l'attività si concluda senza causare ritardi nel progetto
	- *Late Start time* (LST) = è dato dalla differenza tra LF e la durata dell'attività considerata.

I primi due parametri (EST e EFT) permettono una pianificazione cosiddetta 'al più presto', ovvero tutte le attività vengono schedulate per iniziare al più presto. In Figura 3 le due stime sono state inserite tra le parentesi quadre. Per l'attività A ad esempio (la quale ha una durata di 6 settimane), EST è uguale a 0, essendo la prima attività della sequenza, mentre EFT è uguale a 6, essendo dato dalla somma tra EST e la durata dell'attività. L'attività C invece (la quale ha una durata di 3 settimane) non può iniziare prima che il suo predecessore, l'attività A, sia conclusa: EST è pertanto uguale a 6 (ovvero l'attività C non può iniziare prima che siano trascorse le 6 settimane di tempo che lo svolgimento dell'attività A richiede) e EFT è pari a 9 (ovvero la somma tra EST,

uguale a 6, e la durata dell'attività C, uguale a 3). Il calcolo dei vari *Early Start* ed *Early Finish* procede in questo modo per tutte le attività ed è facile notare come l'EFT di ogni attività corrisponda all'EST della successiva. C'è una sola accortezza di cui tener conto: in presenza di un'attività con due predecessori, come l'attività G, EST è dato dal maggiore tra i due EFT di questi ultimi, ovvero 13, il quale è il maggiore tra 13 (EFT dell'attività predecessore E) e 5 (EFT dell'attività predecessore F). L'attività G non può dunque iniziare prima che sia l'attività E che F siano concluse, pertanto non potrà cominciare prima che le 13 settimane (quanto più presto è possibile che l'attività E, la più lunga, sia conclusa) siano trascorse. L'EFT dell'ultima attività, l'attività K, definisce la durata totale complessiva dell'intero progetto, ovvero 24 settimane.

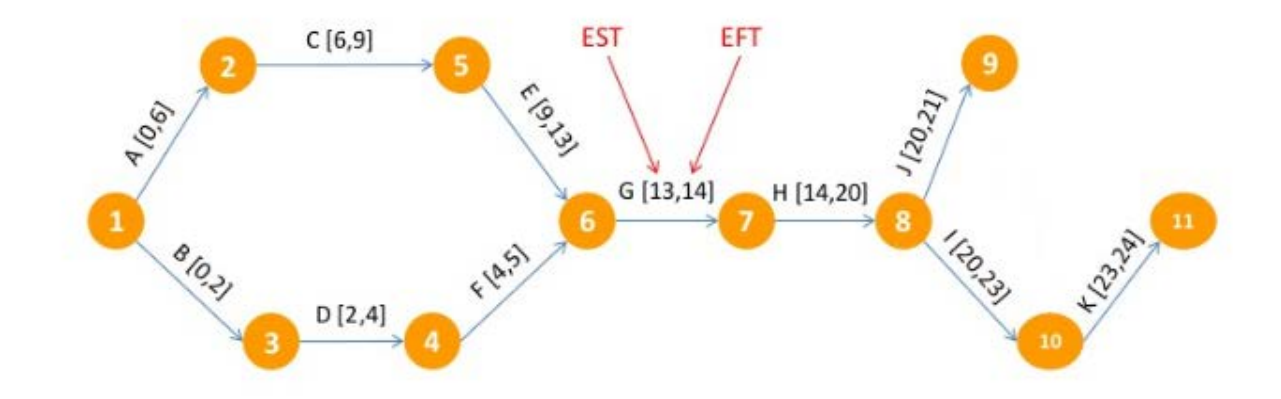

#### **FIGURA 3: DIAGRAMMA RETICOLARE [FONTE http://bit.ly/2bog2Ot]**

I parametri invece LST e LFT vengono invece sfruttati per una pianificazione 'al più tardi': ogni attività viene pianificata in modo che si avvii il più tardi possibile. Sebbene possa sembrare controintuitiva, anche questa pianificazione presenta i suoi vantaggi. Avviare un'attività il più tardi possibile può infatti concedere al management tempo prezioso per sostenere costi più in là nel tempo, per racimolare maggiori informazioni e dettagli sull'esecuzione di una specifica attività, per attendere che tutto il personale adibito a tale esecuzione sia al completo, e così via. In questo tipo di pianificazione la computazione delle due stime necessarie, il *Late Start* e il *Late Finish*, avviene quindi dalla fine, ovvero dall'ultima attività. È bene ricordare che questa pianificazione permette solo di far iniziare le attività il più tardi possibile ma non di farle iniziare in ritardo: la durata complessiva di progetto è dunque sempre di 24 settimane ed è per questo motivo che LST e LFT dell'ultima attività sono coincidenti con EFT e EST, come è possibile notare in figura 4. La computazione procede poi a ritroso: LFT di ogni

attività corrisponde così a LST dell'attività successiva. Considerando ad esempio l'attività D, della durata di 2 settimane, LST è pari a 10 ed è dato dalla differenza tra LFT, ovvero 12, e la sua durata, ovvero 2. Sia LST che LFT sono collocati tra le parentesi graffe in Figura 4 e sono sottostanti ai precedentemente menzionati EST e EFT.

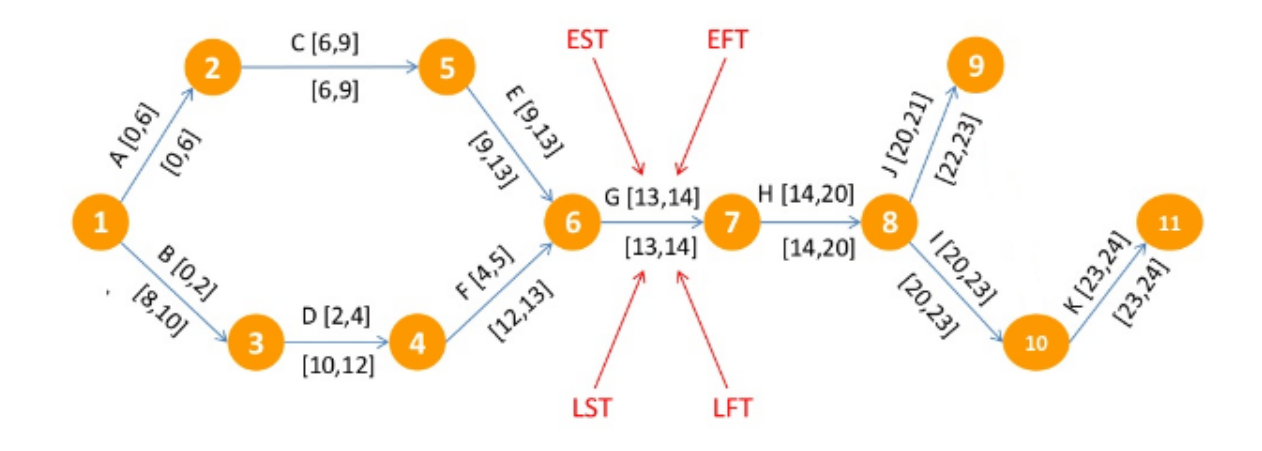

**FIGURA 4: DIAGRAMMA RETICOLARE [FONTE http://bit.ly/2bog2Ot]**

Una volta calcolate tutte e quattro le stime si può passare a introdurre il concetto di 'margine di scorrimento', dato dalla differenza tra LFT e EFT oppure tra LST e LFT (le due differenze coincidono sempre). Lo scorrimento è da intendersi quindi di quanto tempo un attività possa ritardare senza influire nella durata complessiva di progetto. Si consideri ad esempio nuovamente l'attività D, in cui  $LFT - EFT = 12 - 4 = 8$  oppure  $LST - EST = 10 - 2 = 8$ . Ciò significa che l'attività D può tardare (o 'scorrere') fino a 8 settimane senza causare alcun effetto nella schedulazione perché il margine temporale entro cui l'attività deve essere eseguita è ampio e gestibile. La situazione è diversa nel caso invece dell'attività C, in cui  $LFT - EFT = 9 - 9 = 0$  oppure  $LST EST = 6 - 6 = 0$ . Ciò significa che l'attività C non gode di alcuna possibilità di scorrimento, il margine temporale entro cui l'attività deve essere eseguito è nullo e pertanto la minima variazione che impatti l'attività C andrà ad impattare anche inevitabilmente su tutto il progetto. Ciò significa che siamo di fronte ad un'attività critica (ovvero un'attività senza scorrimento) e che l'attenzione alle scadenze da rispettare su quest'attività deve essere massima. L'attività C non è tuttavia la sola a presentare stime tali per cui LFT=EFT e LST=LFT; è possibile osservare infatti come anche le attività A, E, G, H, I e K siano tutte critiche. Le restanti attività (B, D, F, J)

sono invece definite come attività non critiche. Tenendo conto della sequenza tra le attività è facile a questo punto determinare il percorso critico definito come A-C-E-G-H-I-K ed evidenziato in rosso in Figura 5.

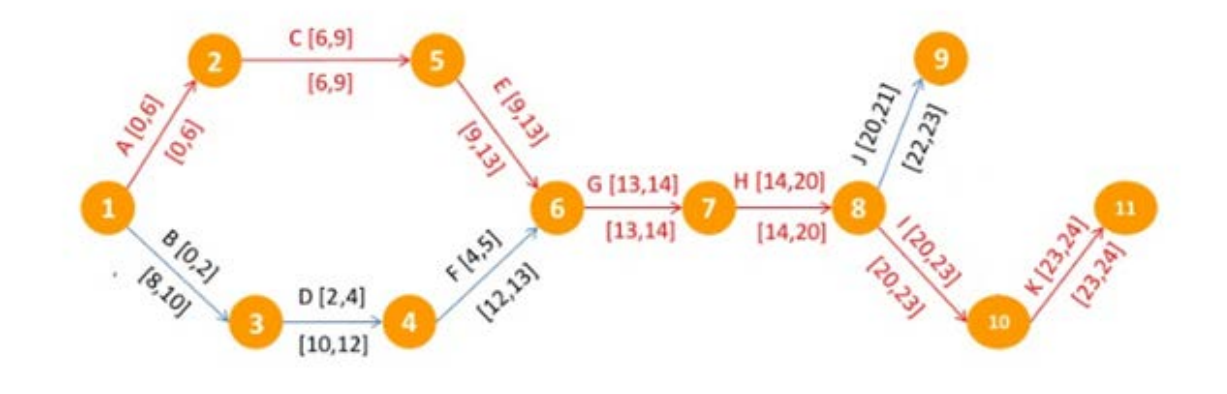

Critical Path : A-C-E-G-H-I-K

#### **FIGURA 5: DIAGRAMMA RETICOLARE [FONTE http://bit.ly/2bog2Ot]**

# <span id="page-15-0"></span>2.2 La Teoria dei Vincoli

Come visto nella sezione iniziale, nel corso degli anni sempre più strumenti, tecniche e concetti di project management si sono sviluppati, sebbene il metodo del percorso critico sia descritto dalla maggior parte della letteratura riguardante il project management come uno fra i metodi primari di schedulazione di progetto. Negli anni '80 tuttavia si diffuse una teoria che tentò di portare dei miglioramenti a varie aree aziendali, una fra queste il project management. Tale teoria venne elaborata nel 1984 da Eliyahu Goldratt il quale la ribattezzò con il nome di *Theory Of Constraints*, ovvero la Teoria dei Vincoli. Goldratt parte dal definire l'obiettivo a cui ogni sistema tende, ossia quello di ottenere un profitto e di mantenerlo nel lungo termine. Il raggiungimento di tale obiettivo è però ostacolato dalla presenza dei già menzionati vincoli: esiste sempre infatti, in ogni organizzazione, almeno un fattore debole che ne limita le prestazioni globali.

Tale vincolo si materializza come la più debole tra tutte le risorse costituenti il sistema. In tal senso, Goldratt fa spesso uso della similitudine tra una qualsiasi organizzazione e una catena: così come la resistenza di una catena risiede nella forza del suo anello più debole, così anche i

risultati di qualsiasi sistema/organizzazione dipendono dalla risorsa più critica. Rinforzare gli anelli già spessi e resistenti è pertanto inutile fintantoché anche l'anello più cedevole non venga rinforzato e saldamente irrobustito alla pari degli altri; alternativamente, la forza della catena resterà sempre pari alla forza del suo anello più debole.

Il vincolo è proprio quell'anello debole che deve quindi essere scovato e sfruttato per permettere così finalmente all'azienda di raggiungere i propri obiettivi. Il vincolo può essere tuttavia identificato sia internamente all'azienda (es. nella capacità di un impianto, nell'ampiezza del magazzino, nella procedure eseguite, nelle politiche adottate, ecc.) che esternamente (es. problemi con i fornitori/con i concorrenti/con i clienti, barriere produttive e tecnologiche all'entrata di nuovi mercati, ecc.). Data la variabilità con cui il vincolo può manifestarsi, Goldratt identificò cinque punti standard (denominati in lingua originale *Five Focusing Steps*) da applicare per giungere al più efficiente utilizzo di questo anello debole. I cinque passaggi sono:

- 1) Identificare il vincolo
- 2) Decidere come sfruttare il vincolo
- 3) Subordinare ogni altra decisione al punto 2
- 4) Elevare il vincolo
- 5) Non lasciare che l'inerzia s'infiltri nel sistema, ripartire dal punto 1

Con riferimento al punto 3 è bene ricordare che alla base della teoria di Goldratt vi è la visione sistemica che egli ha su ogni organizzazione, la quale è da intendersi come un insieme di elementi interdipendenti e coordinati e il cui risultato globale è legato agli sforzi congiunti di ogni area aziendale (Mandanici 2013). Se un'area viene infatti migliorata senza aspirare ad una visione di 'ottimo globale', il risultato cui si giungerà sarà inevitabilmente quello di una performance eccellente ma locale, in quanto il sistema continuerà ad essere inefficiente non essendo stato in grado di migliorare, e infine rimuovere, il vincolo. Nel momento in cui il vincolo viene pertanto identificato e sfruttato ogni altra decisione del management deve essere fatta per garantire che tale sfruttamento (ovvero l'utilizzo del vincolo impiegandolo al meglio delle possibilità e contestualizzandolo nel sistema in cui è inserito) venga mantenuto costante nel tempo fintantoché che tale vincolo non venga 'elevato' (ovvero non più considerato tale). Conclusi i primi quattro step, ogni anello della catena può considerarsi difatti saldo quanto tutti gli altri. Non bisogna tuttavia permettere che la noncuranza e l'inerzia scalfiscano nuovamente l'efficienza del sistema: il quinto step suggerisce per l'appunto, nel caso in cui l'organizzazione si sia liberata dal vincolo, di ripetere i cinque step da capo per scovare eventuali nuovi anelli

deboli e non permettere in questo modo alla negligenza di instaurare nuovi vincoli nel sistema. In altre parole: è auspicabile non smettere mai di migliorare il sistema.

#### <span id="page-17-0"></span>Applicazioni della Teoria dei Vincoli

# <span id="page-17-1"></span>3.1 Produzione (schema *Drum-Buffer-Rope*)

Inizialmente la *Theory Of Constraints* non raccolse largo successo tra gli esperti di project management e ciò fu dovuto principalmente al fatto che venne anzitutto applicata, prima che all'area della progettazione, a quella della produzione. In quest'ambito il vincolo viene denominato 'collo di bottiglia' (*bottleneck*): il collo è la risorsa critica dell'azienda che ne influisce le performance produttive, mentre il contenuto della bottiglia è il flusso produttivo. Il collo di bottiglia è da intendersi quindi come una risorsa su cui opera una qualsivoglia forma di limitazione che non le permette di stare al passo con tutte le altre risorse costituenti il flusso produttivo. Goldratt definisce infatti un collo di bottiglia come "una qualsiasi risorsa la cui capacità è uguale o minore della domanda posta su di essa. Un non-collo di bottiglia è invece una risorsa la cui capacità è maggiore della domanda posta su di essa" (2004, p.145). La limitazione che agisce sulla risorsa critica è quindi come la strozzatura posta in cima al collo di una bottiglia, verso cui deve convergere e a cui si deve rapportare tutto il materiale che deve essere processato. Perciò, nel momento in cui si processi di più di quello che il vincolo sia in grado di sostenere (creando quindi un surplus di domanda che non riesce a soddisfare), la strozzatura inizia a farsi sentire e tutti i fattori eccedenti si accumulano in prossimità del collo di bottiglia e non possono venire processati fintantoché tale accumulo non venga debellato.

In tal senso, un collo di bottiglia può essere riconosciuto ovunque si verifichino eventi come date di consegna non rispettate, scadenze posticipate rispetto a quanto stabilito, inefficienze produttive quali scarti eccessivi e fermi macchina non programmati, eccessi di giacenze in magazzino e nei reparti, ecc.

La soluzione elaborata da Goldratt per risolvere la questione dei colli di bottiglia, ovvero la TOC applicata al controllo della produzione, è nota come schema *Drum-Buffer-Rope* ed è raffigurata in Figura 6*.* Il *drum*, il tamburo, è la risorsa che scandisce il ritmo con cui si muove la linea di produzione e che chiaramente coincide con il collo di bottiglia, ovvero la risorsa più lenta del sistema; se ci si muovesse infatti a un ritmo che il collo di bottiglia non è in grado di sostenere, si creerebbero accumuli e ritardi che è chiaramente auspicabile evitare.

18

Ma da ciò si determina l'esistenza del secondo elemento dello schema, il *buffer*. Il termine *buffer* è paragonabile al concetto di 'ammortizzatore': rappresenta infatti l'elemento di protezione dalla variabilità che si potrebbe creare nel momento in cui l'elemento più critico della catena possa, per vari motivi, non essere adeguatamente alimentato (Stefanutti, 2011). Nel caso in cui ad esempio il collo di bottiglia scandisca un tempo di processamento che le altre risorse non possono sostenere (ad esempio per una carenza momentanea ed eccezionale di personale o di materiale), sarà necessario avere una riserva su cui fare affidamento e che possa assorbire i danni derivanti da una saturazione non completa del *drum,* agendo quindi proprio come un ammortizzatore. Tale riserva è appunto il *buffer*. L'ultimo elemento dello schema è infine il *rope* (la corda) ed è essenziale per assicurare un canale di comunicazione tra la risorsa collo di bottiglia (il *drum*) e le restanti risorse che non costituiscono colli di bottiglia: in tal senso, è come se la corda metaforicamente 'tirasse' e conducesse il rilascio in produzione dei materiali verso il vincolo. Grazie al *rope* è quindi possibile far sapere alle altre risorse quando accelerare, rallentare o arrestarsi (Abilla 2006).

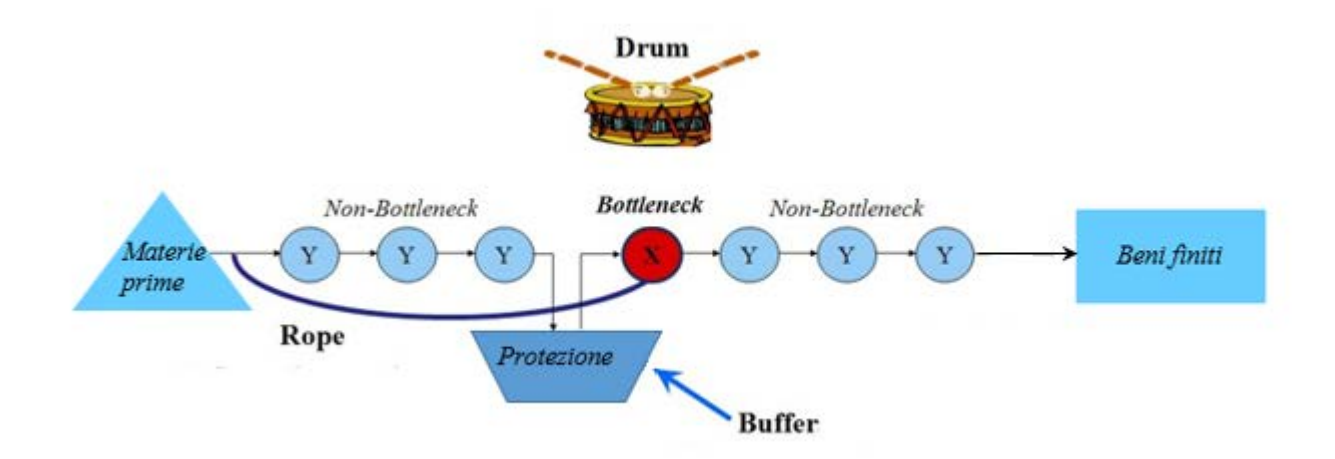

**FIGURA 6: SCHEMA DRUM-BUFFER-ROPE [FONTE HTTP://BIT.LY/2BOKNGW]**

# <span id="page-18-0"></span>3.2 Project management (*Critical Chain Project Management*)

Solitamente si tende a tracciare una netta linea di demarcazione tra le operazioni legate a un progetto e quelle legate alla produzione. Tale distinzione viene giustificata soprattutto a partire dai risultati verso cui le due operazioni convergono: se un progetto, per definizione, conduce alla realizzazione di un output unico sia nella quantità che nelle caratteristiche, una linea di produzione tende ad ottenere output tra loro tutti più o meno simili e in grossi quantitativi (Leach, 2005). Tuttavia questa linea di demarcazione sembra assottigliarsi nel momento in cui si considerino le operazioni legate a un progetto e quelle legate alla produzione su commessa. Questa somiglianza, unita alla necessità di far fronte alle limitazioni che il *Critical Path Method*  presentava, portò la *Theory Of Constraints*, a non venire più solo confinata all'ambito della produzione ma a sconfinare anche in quello del project management. Quest'ultimo viene definito da Goldratt come "un ambito in cui è chiaro che l'esistente know-how non sta dando risposte soddisfacenti [in quanto] nessun concreto progresso si è verificato per un tempo assai lungo" (1997, p.6).

Nel corso degli anni '90 s'iniziò pertanto a parlare di *Critical Chain Project Management*, abbreviato talvolta in CCPM, e che prende il nome dall'omonimo libro di Goldratt del 1997, come della combinazione tra i principi fondanti la schedulazione nel project management convenzionale e la teoria dei vincoli. Il vincolo è da ricercarsi ora all'interno del progetto ed è rappresentato dalla catena critica (*critical chain* appunto), definita come la sequenza più lunga di attività senza scorrimento collocate nella rete di progetto che consideri sia le dipendenze tra attività che quelle tra risorse. Paragonando questa definizione a quella già incontrata di percorso critico, ovvero la sequenza più lunga di attività presenti nel reticolo logico che deve essere completata in modo tale da rispettare i termini concordati, è facile capire come il CCPM non s'imponga come uno stravolgimento del vecchio metodo, ma semplicemente come un'implementazione di quest'ultimo. Come si avrà modo di vedere meglio nella sessione successiva, i due maggiori sviluppi di questa innovativa tecnica di pianificazione sono il livellamento delle risorse (descritto da Kelley e Walker come il problema chiave irrisolto del *Critical Path Method*, si veda Stretton 2007 pag.7) e la gestione dei *buffer* (nel project management il concetto di *buffer* è simile a quello già incontrato nello schema *Drum-Buffer-Rope*, anche se viene più ampliamente approfondito e diversificato).

Il *Critical Chain Project Management* viene visto quindi come la soluzione per pianificare, schedulare e gestire le performance di progetto a partire dal tentativo di coniugare due ampi domini di conoscenza, quali il PMBOK, riepilogo della dottrina tradizionale di project management, e la TOC, sintesi della del nuovo approccio suggerito da Goldratt. Le due prospettive differiscono sostanzialmente per un motivo, già menzionato discutendo dei *Five Focusing Steps* nella sezione precedente, ovvero la visione sistemica che Goldratt ha su ogni organizzazione, così come su ogni progetto. La *Theory Of Constraints* permette di guardare infatti al progetto come un unico sistema a sé stante piuttosto che come la somma delle singole attività che lo compongono: in questo modo si passa da una visione parziale sul progetto a una

di tipo globale, la quale permette così di scorgere un 'sistema progetto' e di focalizzarsi più chiaramente sul raggiungimento del risultato finale.

# <span id="page-21-0"></span>CAPITOLO 2: LA CATENA CRITICA

### <span id="page-21-1"></span>Principi di base

Ancor prima di andare a elencare gli elementi fondamentali e le fasi che costituiscono una schedulazione improntata al metodo della *Critical Chain* è opportuno anzitutto esporre i principi su cui esso si fonda.

#### <span id="page-21-2"></span>4.1 Creare schedulazioni credibili

La soluzione proposta da Goldratt per il project management vede nella rimozione di alcuni comportamenti tipici umani noti come 'sindrome dello studente' e 'legge di Parkinson' uno fra i principi cardine a cui improntare la schedulazione: se quest'ultima non ne tenesse conto, essa risulterebbe poco veritiera e la sua credibilità verrebbe pertanto compromessa. Questi comportamenti molto comuni sono tra i maggiori responsabili del mancato rispetto delle scadenze e dei termini prefissati da parte degli individui coinvolti in un sistema di progetto.

La sindrome dello studente si verifica nel modo in cui ci si approccia all'esecuzione di un'attività, in particolar modo quando un'attività è nuova o mai eseguita prima: nell'assegnazione della durata entro cui svolgere l'attività si tende sempre ad includere un tempo extra inclusivo della previsione che si verificheranno ritardi. Questo tempo extra si estende quindi ancora di più quando la familiarità che si possiede con l'incarico assegnato è scarsa. La distensione della durata dell'attività genera tuttavia nell'individuo la consapevolezza di avere più tempo del necessario a sua disposizione e di poter quindi procrastinare l'avvio dell'attività: egli tende così ad indugiare, aspettando che l'attività diventi urgente prima di iniziare concretamente a dedicarsi ad essa. La denominazione di tale comportamento prende il nome dall'atteggiamento tipico assunto da uno studente il quale, per la preparazione di un esame, è certo del margine temporale di sicurezza di cui gode prima di iniziare ad approfondire seriamente la materia. Pertanto procrastina fin quando gli è possibile, salvo poi vedersi costretto a recuperare il tempo perso in un lasso temporale ormai sensibilmente ridotto.

Tale modo di approcciarsi allo svolgimento di un compito è quindi riscontrabile sia tra gli studenti durante la preparazione di un esame sia tra gli individui coinvolti in un progetto durante l'esecuzione di un'attività: in entrambi i casi il percorso temporale seguito da chi è colto da sindrome dello studente assume la forma illustrata in Figura 7.

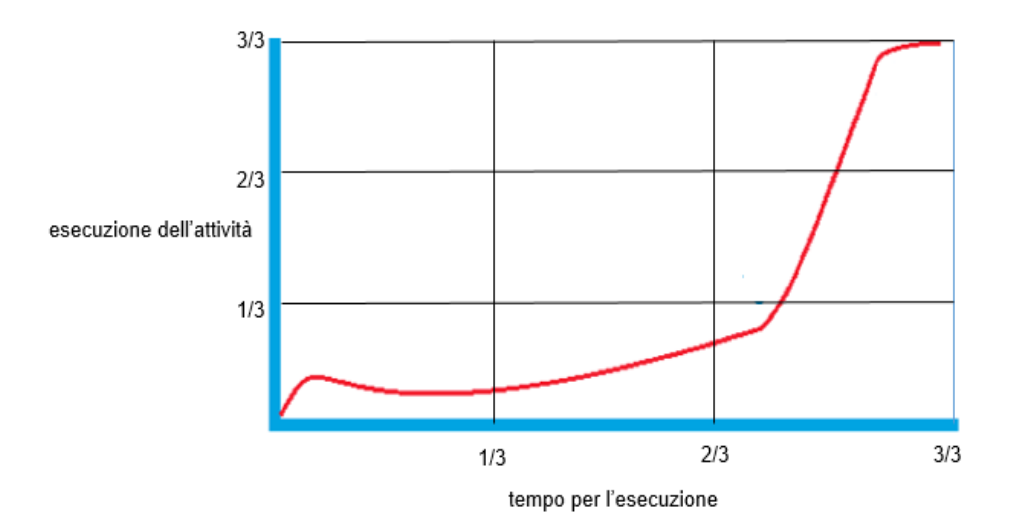

**FIGURA 7: ANDAMENTO TEMPORALE SINDROME DELLO STUDENTE [FONTE: HTTP://BIT.LY/2BOMIEV]**

La figura 7 è un sistema di assi cartesiani con i progressi nell'esecuzione dell'attività sull'asse delle ordinate e il tempo a disposizione per l'esecuzione sull'asse delle ascisse. Dividendo in tre segmenti sia il tempo disponibile che l'esecuzione, è possibile notare che durante i primi due terzi del tempo a disposizione per l'attività l'individuo esegue meno di un terzo del compito assegnatogli (Leach 2005). La maggior parte del compito, ovvero i restanti due terzi di esecuzione dell'attività che ancora gli restano da fare, vengono svolti solo nell'ultimo terzo di lasso temporale disponibile. L'individuo inizia dunque a lavorare sull'attività lentamente, attivandosi più tardi di quando era stato inizialmente previsto. L'attività si svolge a pieno ritmo solo verso la fine del periodo previsto, quando il tempo extra che era stato concesso inizialmente all'individuo è ormai già stato consumato: in questo contesto, nel caso in cui si verificasse un problema o un imprevisto, non vi sono più margini di recupero e il ritardo è inevitabile. La sindrome dello studente prevede quindi un utilizzo rischioso e inefficiente del tempo concesso per l'esecuzione di una qualsivoglia attività.

La legge di Parkinson, alla pari della sindrome dello studente, tratta della gestione del tempo nell'esecuzione di un'attività. Secondo C. Northcote Parkinson, lo storico navale britannico che teorizzò tale legge nel 1955, il lavoro si espande fintantoché non consuma tutto il tempo disponibile per il suo completamento e perciò dura sempre quel tanto che è necessario ad esaurire tutto il tempo a disposizione per la sua esecuzione. Se dunque la stima della durata di un'attività è ad esempio di 10 giorni, è raro che venga completata in un tempo minore. Ciò è dovuto in parte alla già nominata sindrome dello studente, in quanto l'individuo procrastina l'avvio dell'attività quanto più gli è possibile ed è pertanto assai improbabile che riesca a

concluderla prima del tempo accordato. In parte però è legato anche al fatto che solitamente, sia in azienda che non, coloro i quali completano un incarico in ritardo rispetto alla data prefissata subiscono penalità; nel caso contrario tuttavia, ovvero quando un compito viene terminato in anticipo rispetto alla scadenza, i responsabili di tale anticipo non godono di nessun vantaggio. Anzi, è possibile che venga loro già assegnato il compito successivo, vedendosi fin da subito impegnati in una nuova attività e non potendo trarre alcun beneficio dall'anticipo ricavato sull'attività precedente. Come se non bastasse, dato il breve tempo in cui si è riusciti a terminare quest'ultima e spronando chi deve svolgere il lavoro assegnato ad una sempre più rapida esecuzione, il tempo a disposizione per l'attività successiva è probabile che sia più breve. Questa serie di fattori sprona quindi gli individui coinvolti nel progetto a fare largo uso della legge di Parkinson.

Come si vedrà in seguito, il *Critical Chain Project Management* tiene ampiamente conto di questi due tipici comportamenti umani e cerca di arginarli il più possibile inserendo durate delle attività ridotte (evitando così l'assegnazione di controproducenti tempi extra per lo svolgimento di un compito) e mantenendo un controllo constante sul tempo disponibile rimanente per l'esecuzione dell'attività fino al suo completamento (evitando così una dilatazione e un'inevitabile spreco del tempo a disposizione).

#### <span id="page-23-0"></span>4.2 Evitare il multitasking dannoso

Un problema che va a sommarsi a quello dell'elaborazione di schedulazioni poco credibili e da cui il CCPM cerca di tenere quanto più possibile le distanze è quello di fare un uso incontrollato e non ben gestito del multitasking, dove *task* indica una delle tante attività in cui il progetto viene scisso. Il multitasking dannoso si verifica quando non ci si focalizza sulla stessa attività dalla sua data d'inizio fino a quella di fine ma piuttosto se ne inizia una e la si abbandona momentaneamente per dedicarsi ad un'altra e poi la si riprende in un secondo momento, dopo averne nel frattempo avviata un'altra ancora, e così via. Il multitasking non sarebbe in sé biasimevole: garantire un certo grado di dinamicità e flessibilità tra le attività è tollerabile. Quando tale metodo viene però applicato in modo confuso e disorganizzato può arrecare danno al corretto sviluppo della pianificazione stabilita. Un esempio di multitasking dannoso è descritto in Figura 8.

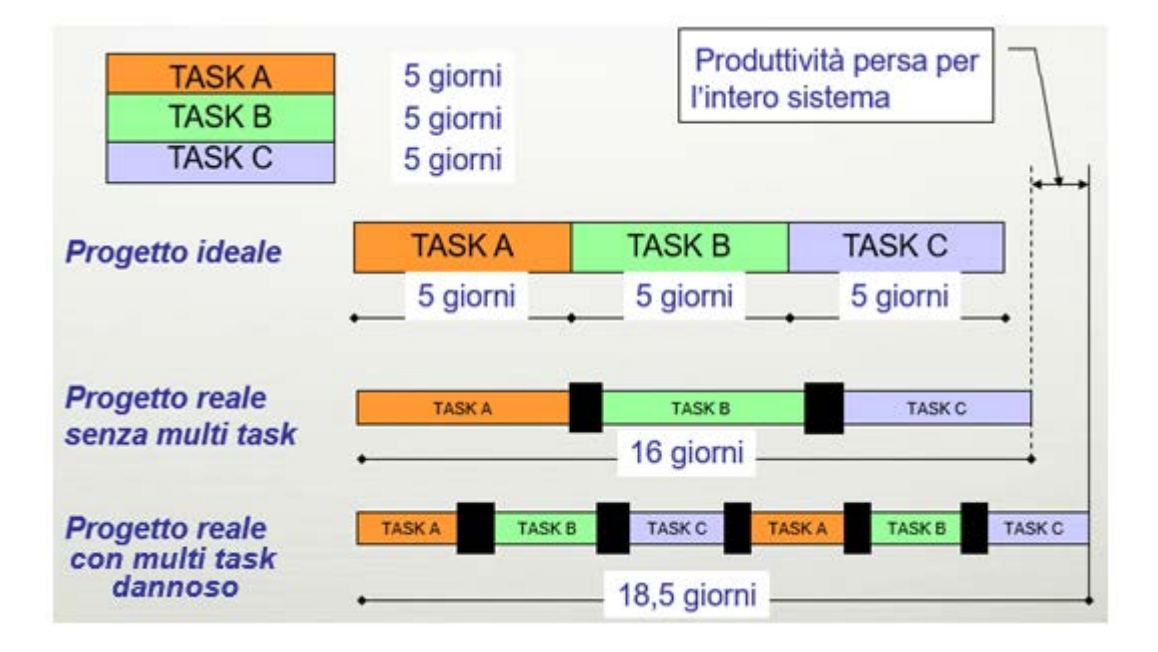

**FIGURA 8: ANALISI MULTITASKING [FONTE:** *INTRODUZIONE ALLA CCPM – GESTIONE DELLA PROGETTAZIONE CON LA CRITICAL CHAIN***, OTTAVIANO COSTA, PRESENTAZIONE PPT]**

Nel caso semplice rappresentato in Figura 8 è richiesta l'esecuzione di tre attività, A, B e C, dove ognuna di esse richiede 5 giorni di tempo per essere completata. In un progetto ideale, e adempiendo all'esecuzione delle attività singolarmente, ognuna di esse può essere compiuta nei 5 giorni stabiliti a partire dalla rispettiva data d'inizio, che è esattamente quello che si verifica nella prima riga della figura.

Nella seconda riga invece viene rappresentato quello che avviene più concretamente nella quotidianità dei progetti: la scadenza viene posticipata più in là di 1 giorno a causa dei tempi di transizione (ridefinizione dei ruoli, verifica delle presenze delle risorse necessarie, ecc.) che intercorrono tra un'attività e l'altra raffigurati in figura dai rettangoli neri. Il ritardo di 1 giorno causa inevitabilmente una perdita per l'efficienza e la produttività del progetto.

Nella terza riga interviene invece il multitasking dannoso: ogni attività è dimezzata (passando da 5 a 2,5 giorni di durata) per permettere un'esecuzione 'alternata' delle tre le attività anziché 'sequenziale', come quella che si era verificata nella riga precedente. Trascorsi quindi i primi 2,5 giorni di svolgimento per l'attività A, questa viene interrotta per permettere l'avvio dell'attività B; anche quest'ultima però, trascorsi i 2,5 giorni di durata, viene successivamente interrotta a favore dell'attività C, la quale a sua volta verrà bloccata al termine dei 2,5 giorni; l'attività A viene a questo punto riavviata e finalmente conclusa. Osservando però la figura nel suo complesso, e tenendo conto dei tempi di transizione che ora si sono più che moltiplicati, si potrà però constatare che tra la data d'inizio e quella di fine dell'attività A si è creato un ampio gap e la data di fine è così stata slittata molto più in là nel tempo rispetto alla prima e seconda riga. Oltre a ciò, la durata complessiva delle tre attività è aumentata, passando da 16 a 18,5 giorni totali. Estendendo infatti la durata di ogni attività anche quella complessiva di progetta viene ampliata. Il problema del multitasking dannoso non si manifesta pertanto solo a livello di attività (tutti i tempi di esecuzione delle singole attività sono dilatati) ma anche a livello di progetto (si manifestano ritardi nella schedulazione). Ciò accade perché iniziare e interrompere le attività significa doversi continuamente disimpegnare dall'attività precedente (Atreya 2011a) e impegnarsi in quella successiva, causando una perdita, oltre che di tempo, anche di focus sulla singola attività che condurrebbe invece verso una più immediata ed efficiente esecuzione della stessa.

Per cercare di evitare il multitasking dannoso, o quanto meno ridurlo il più possibile, una strada percorribile è quella di definire la priorità tra attività: quanto più un'attività è prioritaria rispetto alle altre e tanto più essa dovrà essere conclusa nella data prestabilita, non lasciando spazio ad altre attività di inserirsi tra la sua data d'inizio e quella di fine: una volta avviata, quella specifica attività deve essere conclusa entro i termini fissati a priori. La scarsa attenzione nello stabilire le priorità tra le attività è una tra le varie cause che determinano ritardi rispetto alle scadenze iniziali.

# <span id="page-25-0"></span>Elementi principali

Una volta compresi i principi di base a cui si ispira il CCPM, conviene analizzare due fra i suoi elementi più rilevanti per la schedulazione di progetto seguendo tale metodo, ovvero la gestione dei *buffer* e il loro monitoraggio. Il concetto di *buffer* si era già incontrato discutendo di *Theory Of Constraints* applicata alla produzione nello schema *drum-buffer-rope*, dove lo si era definito come un 'ammortizzatore' in grado di attenuare la variabilità introdotta dalla risorsa più critica (il cosiddetto 'collo di bottiglia'). Quando si parla di *buffer* nel project management non ci si allontana più di tanto da tale descrizione: esso è infatti un margine temporale di sicurezza in grado di assorbire eventuali ritardi e imprevisti nella schedulazione causati dal vincolo del progetto, ovvero la catena critica, definita come la sequenza più lunga di attività senza scorrimento che tiene conto sia delle dipendenze tra attività che tra risorse. Il CCPM pone tuttavia la questione in modo molto più minuzioso sia nel definire le specifiche tecniche che ogni *buffer* deve possedere sia nell'introdurre un dettagliato meccanismo di controllo su di essi, in modo tale da evitarne un uso improprio.

#### <span id="page-26-0"></span>5.1 Gestione dei *buffer*

I tipi di *buffer* che possono essere inseriti in schedulazione sono tre: *Project Buffer* (PB), *Feeding Buffer* (FB) e *Resource Buffer* (RB). In figura 9 è rappresentata una rete di progetto in cui i numeri all'interno di ogni cerchio identificano un'attività (per un totale di 8 attività, più un'attività di avvio e una di fine ma entrambe di durata 0), i numeri al di sopra di ogni cerchio rappresentano la durata dell'attività, le lettere al di sotto di esso rappresentano la risorsa (o le risorse) necessarie per l'esecuzione e la catena evidenziata in rosso è la catena critica. Nel progetto sono infine stati inseriti i tre tipi elencati di *buffer*.

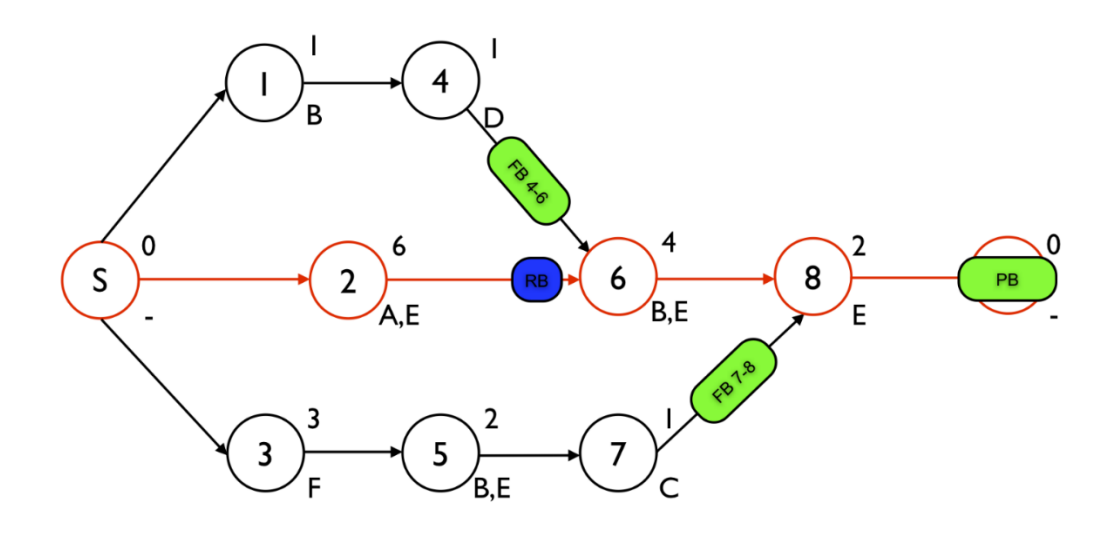

**FIGURA 9: RETE DI PROGETTO CON BUFFER [FONTE: HTTP://BIT.LY/2BORYZF]**

Il Project *Buffer* (PB) è unico poiché è messo a protezione della scadenza prevista per l'intero progetto ed è pertanto collocato in prossimità della conclusione di quest'ultimo. Ogni ritardo o slittamento che avviene sulla catena critica consuma parzialmente il *project buffer* e non causa così alcun effetto sulla data di completamento del progetto (Vanhoucke 2012a).

I *Feeding Buffer* (FB) sono invece più di uno, in quanto vengono inseriti in qualsiasi punto in cui le catene non-critiche s'inseriscono nella catena critica. In Figura 9 le catene non critiche 1- 4 e 3-5-7 si innestano nella catena critica 2-6-8 rispettivamente in prossimità dell'attività 6 e dell'attività 8. Pertanto un FB viene inserito tra l'attività 4 e l'attività 6 e un altro viene inserito tra l'attività 7 e l'attività 8. I *Feeding Buffer* vengono utilizzati perché, dal momento che il PB è inserito a protezione della scadenza del progetto da variazioni avvenute nella catena critica, la catena critica deve essere a sua volta protetta da variazioni avvenute nelle catene non-critiche.

L'ultimo *buffer* che è infine possibile inserire è il *Resource Buffer* (RB), il quale, sebbene in Figura 9 sia singolo, alla pari del FB può essere collocato in più punti del progetto. Si tratta infatti di *buffer* multipli necessari per assicurare la completa disponibilità di risorse (*resource*) per l'esecuzione di attività costituenti la catena critica. I RB vengono quindi inseriti per garantire che gli individui assegnati all'attività siano effettivamente disponibili quando la pianificazione lo richiede cercando così di evitare la formazione di ritardi. In particolare, sarà necessario introdurre un RB quando una nuova risorsa che non mai era stata usufruita prima, deve essere utilizzata. In figura 9 ad esempio, un RB è aggiunto tra le attività 2 e 6 in quanto la risorsa B, a differenza della risorsa E già utilizzata in precedenza, viene adoperata per la prima per l'esecuzione di un'attività sulla catena critica ed è quindi fondamentale che sia disponibile al momento dell'avvio di suddetta attività.

Non esiste un'unica regola standard che stabilisca la grandezza di ogni *buffer* in quanto essa viene scelta in base a proprietà specifiche possedute dal progetto. In ogni caso, Il metodo più utilizzato prevede di impostare la durata del PB pari alla metà della durata complessiva della catena critica e quella dei FB pari alla metà della durata complessiva delle catena non critiche, anche se tipicamente il range per l'impostazione di tali *buffer* varia tra il 20% e il 50% della durata delle catene cui si riferiscono. Altri metodi rilevanti con cui si può determinare la grandezza di un *buffer* sono il metodo *cut and paste*, il metodo *root squared error*, il metodo APD e il metodo APRT, ognuno dei quali si concentra su una diversa peculiarità del progetto quali la durata complessiva della catena alla cui fine verrà posizionato il *buffer*, il rischio posseduto da ciascuna attività di non essere completata in tempo, il grado di concentrazione e l'utilizzo in media di risorse necessarie per l'esecuzione di determinate attività (Vanhoucke 2012b).

Una regola importante e generalmente riconosciuta che riguarda invece l'utilizzo efficace dei *buffer* è quella di non avere nessuna attività che sia più del 20% della catena critica (Leach 2005): quest'ultima potrebbe infatti venire dominata dall'incertezza di una sola grande attività in quanto le possibilità per le altre attività nella catena di compensare gli sforamenti e gli imprevisti che potrebbero verificarsi nell'attività dominante sarebbero scarse.

# <span id="page-27-0"></span>5.2 Monitoraggio

La scelta di impostare una configurazione di progetto improntata ai principi della TOC implica l'adesione ad un sistema di monitoraggio dei *buffer*. Le due operazioni, come si può osservare in Figura 10, sono strettamente interconnesse: partendo dalla scelta della configurazione si può infatti identificare un modello, il CCPM, verso cui orientarsi (*feedforward*) e che deve essere seguito e rispettato nel posizionare e gestire con criterio i *buffer;* l'operazione di monitoraggio a questo punto, tramite le risposte (*feedback*) raccolte e inviate alla configurazione, permette di comprendere se quest'ultima sia stata impostata correttamente o meno.

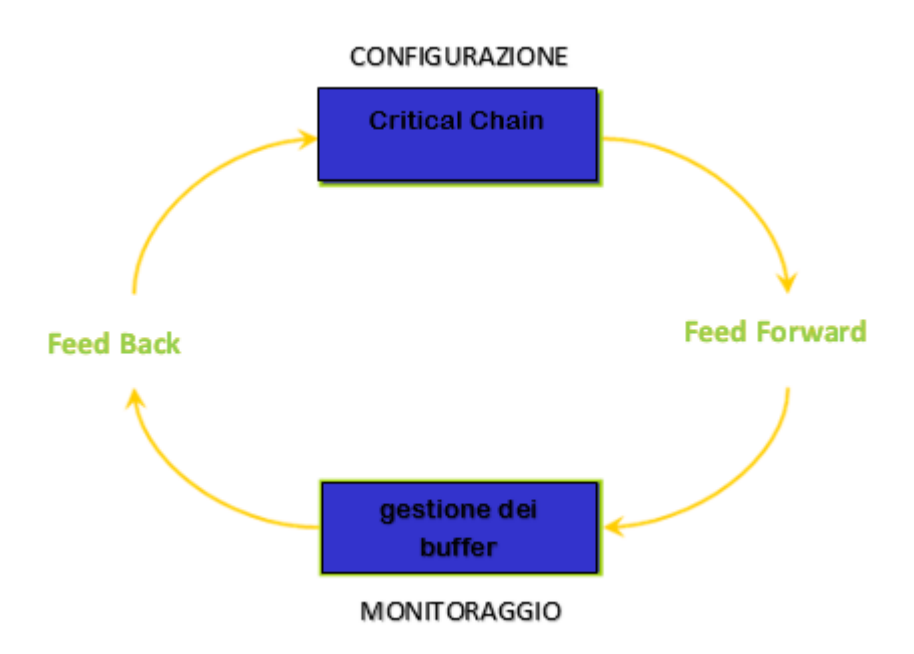

**FIGURA 10: INTERCONNESSIONE TRA CONFIGURAZIONE E MONITORAGGIO DI PROGETTO [FONTE: HTTP://BIT.LY/2BF5J2S]**

Uno degli strumenti più utilizzati per il controllo dell'utilizzo dei *buffer* è il rapporto denominato '*buffer burn rate'*, ovvero il tasso di consumo dei *buffer.* Questo rapporto permette di cogliere se si sta facendo un uso appropriato o meno dei *buffer* mettendo in relazione questi ultimi con le attività della catena critica a cui sono stati applicati. Al numeratore del rapporto s'inserisce pertanto la percentuale di *Project Buffer* consumato (si utilizza il *Project Buffer* perché unico e sintomatico anche del corretto consumo degli altri due tipi di *buffer,* in quanto il progetto inizia a consumare il PB solo quando i restanti *buffer* sono già stati consumati). Al denominatore s'include invece la percentuale di catena critica completata.

# buffer burn rate  $=\frac{v_0}{v_0}$  di project buffer consum<br>buffer burn rate  $=\frac{v_0}{v_0}$  di catena critica complet % di catena critica compl

Se il rapporto è minore o uguale a 1, allora l'uso dei *buffer* nel progetto considerato è ben eseguito e controllato. Se il rapporto è invece superiore a 1, significa che la percentuale di PB consumato è superiore a quella di completamento delle attività critiche e la schedulazione deve essere rivista quanto più presto possibile (Atreya 2011b): tale fenomeno avviene quando si tenta

di arginare un ritardo ma anziché assorbirlo eseguendo le attività, le quali restano ferme a causa di un qualche imprevisto verificatosi, si continua a fare affidamento sull'effetto ammortizzante del *project buffer*.

Il *buffer burn rate* può inoltre essere trasposto graficamente, in modo tale da permettere un più immediato controllo della gestione dei *buffer* rispetto ai progressi di progetto. Il grafico (denominato '*project fever chart'*) è un sistema di assi cartesiani che riporta sull'asse delle ordinate il numeratore del rapporto, ovvero la percentuale di *buffer* consumato, e su quello delle ascisse il denominatore, ovvero la percentuale di catena critica già completata. Si possono così individuare tre distinte aree (verde, gialla e rossa) che rappresentano il rischio che il progetto non riesca ad essere concluso nelle scadenze stabilite. Stando nella metà a destra della diagonale, il *buffer* burn rate è minore o uguale a 1 (e si colloca pertanto nell'area verde); stando invece nella metà di sinistra, il rapporto è di poco superiore a 1 (e pertanto si colloca nell'area gialla) oppure di tanto superiore a 1 (e pertanto si colloca nell'area rossa). Se il *buffer burn rate* è in un punto dell'area rossa è quindi necessario intervenire e aggiustare la schedulazione di progetto; se è invece nella zona gialla è necessario stare all'allerta, ma si può evitare di modificare la pianificazione originaria; se infine è nella zona verde significa che il progetto sta proseguendo come previsto e nessuna operazione è richiesta.

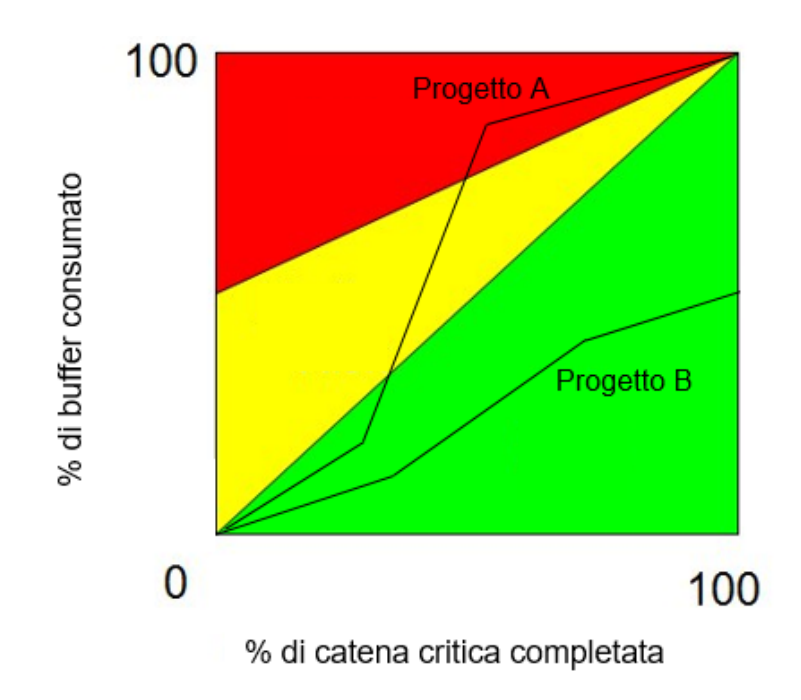

**FIGURA 11: PROJECT FEVER CHART [FONTE HTTP://BIT.LY/2BOJPRR]**

In figura 11 è inoltre possibile osservare due *buffer consumption line*, la linea del consumo di *buffer*, entrambe relative a due progetti diversi (il Progetto A e il Progetto B). Essa viene

realizzata congiungendo i valori che il *buffer burn rate* presenta nei vari periodi in cui è stato rilevato. Per entrambi i progetti sono state effettuate, collocate nel project fever chart e congiunte tre rilevazioni del rapporto. Entrambi i progetti presentano inizialmente un *buffer burn rate* inferiore a 1 e pertanto si collocano nell'area verde; tuttavia il valore di tale rapporto nel caso del progetto A s'infiltra poi nell'area gialla e a seguito dell'ultima rilevazione s'inserisce in quella rossa. I valori successivi del *buffer burn rate* del progetto B invece si mantengono a destra della diagonale, nell'area verde. Ciò significa che l'attenzione del management deve essere focalizzata sul ripristino del progetto A, il quale richiede un immediato intervento di ripianificazione delle attività in quanto il rischio di non rispettare le scadenze previste è alto. Il progetto B può invece procedere tranquillamente.

# <span id="page-30-0"></span>Fasi della catena critica

Arrivati a questo punto si può finalmente pervenire all'identificazione delle fasi necessarie per implementare a pieno la schedulazione secondo il *Critical Chain Project Management*. Come si vedrà, esse costituiscono sia una combinazione tra la *Theory Of Constraints* di Goldratt (in particolare dei *Five Focusing Steps*) e il *Critical Path Method* di Kelley e Walker, che un superamento di questo precedente metodo di schedulazione.

## <span id="page-30-1"></span>6.1 Fase 1: livellare le risorse

La catena critica è il vincolo del progetto: la metodologia CCPM ruota attorno ad essa e pertanto il primo step consiste nell'individuarla. Essa è definita come la sequenza più lunga di attività senza scorrimento che tiene conto sia delle dipendenze tra attività che tra risorse. La più grande differenza, come già detto in precedenza, tra il CPM e il CCPM sta proprio qui, in quanto il metodo del percorso critico non tiene conto della dipendenze tra risorse ma solo di quelle tra attività. La schedulazione viene fatta focalizzandosi sulle attività e solo in un secondo momento, basandosi quindi solo sulle dipendenze fra queste, ogni risorsa viene assegnata all'attività che doveva eseguire. Ai tempi in cui il CPM venne formulato, le risorse venivano infatti considerate come 'infinite' (Hoefle 2011), nel senso che nel momento in cui il numero di individui da destinare ad un'attività si esaurisce, questo può subito essere rinnovato introducendo nuove risorse. Per molti progetti tuttavia una tale flessibilità e un'illimitata possibilità di impiego di

risorse non possono venir applicate: spesso i progetti falliscono proprio perché l'uso delle risorse non è bilanciato nel tempo e queste non sono abbastanza flessibili ed organizzate da poter essere distribuite laddove è necessario per consentire al progetto di restare entro le scadenze stabilite dalla schedulazione originaria. Tener conto della dipendenza tra risorse significa pertanto considerare la limitata disponibilità che le caratterizza: assumere una disponibilità di risorse pari al 100% non ha senso (Atreya 2011b); assumere invece ad esempio che ad un'attività del progetto si possa assegnare un massimo di 6 risorse, su un totale di 10 risorse complessive di cui si dispone, riflette invece la realtà con cui i project manager devono rapportarsi per cercare di rispettare le scadenze di progetto. La considerazione della dipendenza tra risorse permette quindi di evitare la formazione di cosiddetti 'conflitti tra risorse'.

In Figura 12 si assume che la disponibilità di risorse sia appunto pari a 6 unità in ogni periodo del progetto (è possibile infatti notare la linea tratteggiata che rappresenta il limite da non dover valicare), il quale ha una durata complessiva di 22 settimane. Le attività sono rappresentate da rettangoli di varia forma e dimensione: l'attività 1 richiede per la sua esecuzione 3 settimane e 4 risorse; una volta conclusa, può avere inizio l'attività 2, la quale richiede 5 settimane di tempo e 6 risorse, e così via. In prossimità dell'ottava e tredicesima settimana tuttavia si verifica un conflitto tra risorse: la somma delle risorse necessarie per l'attività 3, 4, 5, 6 e 7 supera infatti il limite consentito delle 6 risorse disponibili ogni settimana. L'attività 3, 4, e 5 si svolgono in parallelo e il numero di risorse necessario per la loro esecuzione sarebbe infatti pari a 8 unità, così come le attività 5, 6 e 7 richiederebbero un numero di risorse pari a 10 unità. Per risolvere tale conflitto, le attività devono essere rimandate più avanti, nelle settimane in cui le risorse saranno finalmente disponibili.

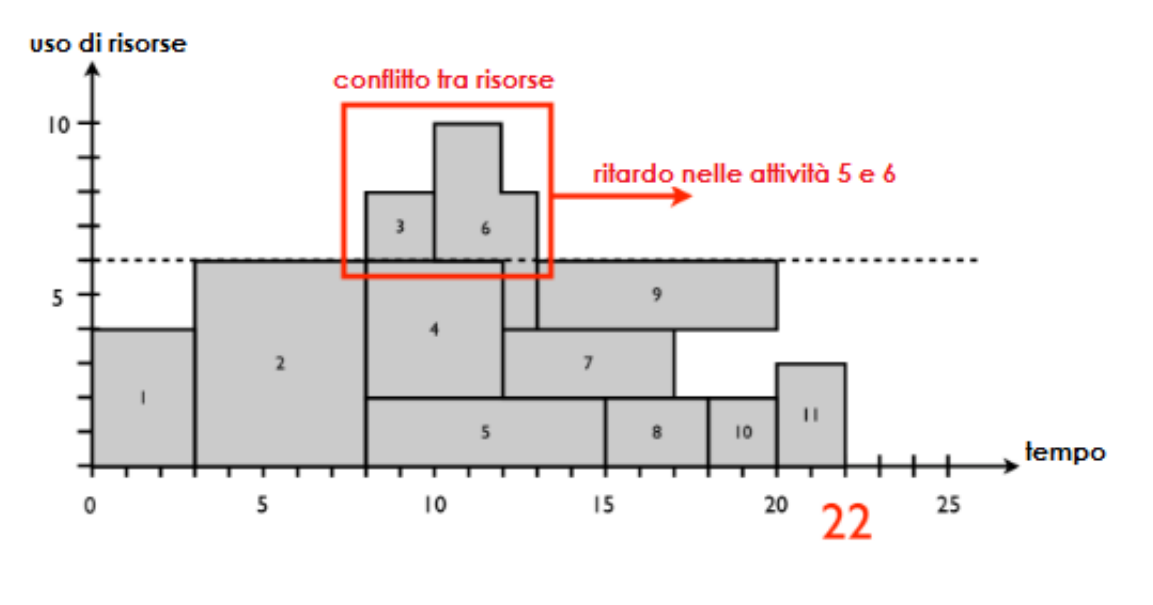

**FIGURA 12: PROGETTO PRIMA DEL LIVELLAMENTO DELLE RISORSE [FONTE: HTTP://BIT.LY/2C43QGP]**

In Figura 13 si osserva lo stesso progetto ma a seguito della risoluzione del conflitto tra risorse, la quale deve essere effettuata tenendo conto delle priorità assegnate ad ogni attività. Come si può notare, l'attività 3 è stata ora inserita prima dell'avvio dell'attività 5 (la quale inizia due settimane più tardi, non più in prossimità dell'ottava settimana ma della decima), evidentemente perché prioritaria rispetto a questa, così come l'attività 6 è stata collocata più avanti (slittando dalla decima settimana alla dodicesima), iniziando ugualmente con due settimane di ritardo. Queste due settimane di posticipo negli inizi delle attività 5 e 6 si riversano a cascata in tutte le successive attività costituenti il progetto, il quale viene ora concluso in 24 settimane anziché 22. La risoluzione del conflitto tra risorse viene definito 'livellamento' proprio perché garantisce un livello di utilizzo uguale per tutte risorse ed evita che si verifichino sovraccarichi.

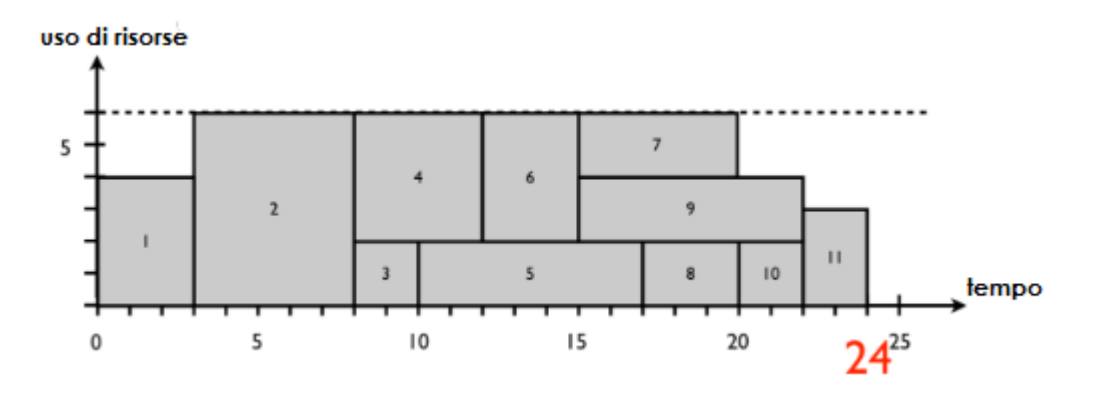

**FIGURA 13: PROGETTO DOPO IL LIVELLAMENTO DELLE RISORSE [FONTE: HTTP://BIT.LY/2C43QGP]**

## <span id="page-32-0"></span>6.2 Fase 2: identificare la catena critica

Per identificare la catena critica, una volta compreso come è possibile tener conto delle dipendenze tra risorse, quest'ultima va coniugata a quella tra attività. Per ottenere la considerazione dei due tipi di dipendenze si può quindi utilizzare una rappresentazione più tradizionale ed estremamente semplificata del progetto, come quella in Figura 14, dove ogni rettangolo è un'attività contraddistinta da una lettera dell'alfabeto, ogni colore è la risorsa necessaria per eseguirla, le linee che connettono i rettangoli sono le dipendenze tra attività e i numeri al loro interno sono le durate previste per l'esecuzione dell'attività.

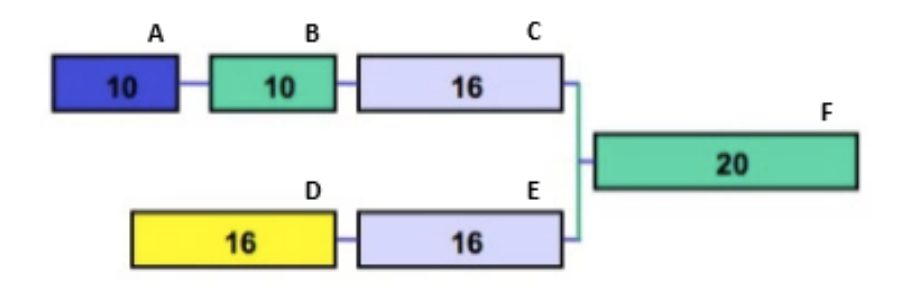

**FIGURA 14: RETE DI PROGETTO [FONTE HTTP://BIT.LY/2BOVOIQ]**

In Figura 15, la sequenza più lunga di attività presenti nel reticolo logico di progetto viene identificata nella sequenza A-B-C-F, evidenziata dalla freccia rossa e di durata complessiva pari a 56 unità di tempo (la sequenza sottostante è infatti pari solo a 52).

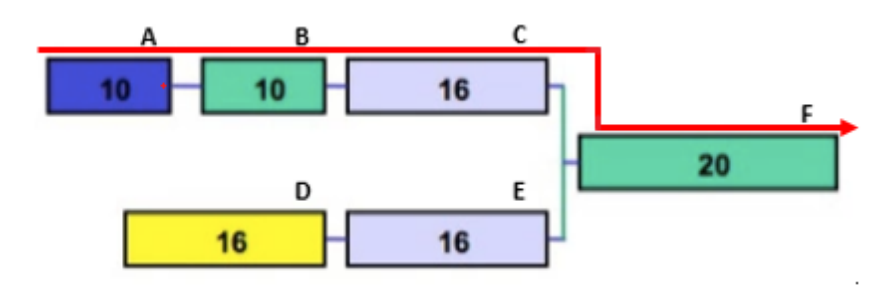

**FIGURA 15: RETE DI PROGETTO CON PERCORSO CRITICO EVIDENZIATO [FONTE: HTTP://BIT.LY/2BOVOIQ]**

Osservando questo tipo di schedulazione, chiaramente di tipo CPM, è possibile tuttavia constatare che la risorsa grigia è impegnata contemporaneamente nelle attività C ed E: è probabile pertanto incappare nel caso precedentemente analizzato in cui la somma delle risorse coinvolte nelle attività vada a oltrepassare il limite che grava sulla disponibilità di tali risorse. Passando quindi ad una schedulazione di tipo CCPM e prendendo in considerazione anche la dipendenza tra risorse (come avviene in Figura 16), il conflitto tra queste ultime viene risolto anticipando l'avvio dell'attività D permettendo così alla risorsa grigia di dedicarsi prima interamente all'attività E e poi all'attività C. La sequenza più lunga di attività senza scorrimento presenti nel reticolo logico di progetto che tiene conto sia delle dipendenze tra attività che tra risorse è ora di lunghezza pari a 68 unità di tempo. La sequenza, evidenziata dalla freccia rossa, è la catena critica.

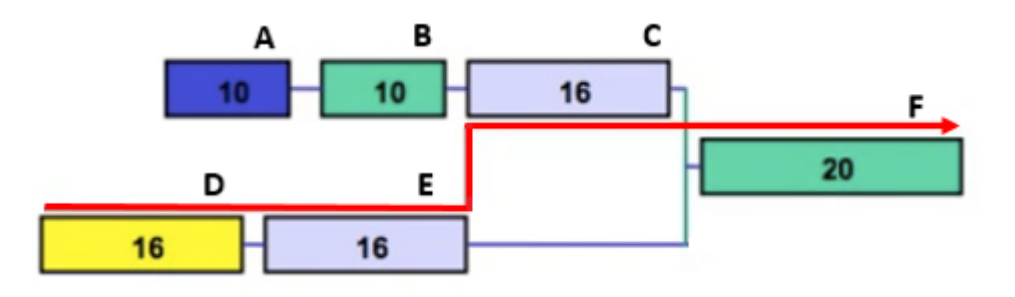

**FIGURA 16: RETE DI PROGETTO CON CATENA CRITICA EVIDENZIATA [FONTE: HTTP://BIT.LY/2BOVOIQ]**

### <span id="page-34-0"></span>6.3 Fase 3: subordinare le attività del progetto alla catena critica

Una volta compreso e individuato il vincolo del sistema considerato, ovvero del progetto, ogni altra attività costituente il progetto deve essere subordinata a tale vincolo. La schedulazione deve cioè essere focalizzata sulla catena critica e sulle attività che la costituiscono ma per fare ciò è di fondamentale importanza tenere conto del progetto nella sua interezza, considerando quindi sia le attività critiche che non. Il primo passo fondamentale per giungere a questo risultato è quello di rimuovere tutti i fattori di sicurezza nascosti, solitamente collocati al termine di ogni attività costituente il progetto. Come già visto in precedenza, spesso si è soliti inserire in pianificazione una durata maggiore per l'esecuzione di un'attività, prevedendo già la possibilità che ci siano ritardi. Questo tipo di gestione dell'incertezza porta spesso gli addetti al progetto a cadere nei tipici errori già analizzati (sindrome dello studente, legge di Parkinson, multitasking dannoso), a sprecare il tempo extra inserito e a protrarre di gran lunga la data di termine del progetto.

Secondo la metodologia CCPM il tempo extra collocato al termine di ogni attività viene pertanto rimosso, accorciando in questo modo la durata di ciascuna di esse. I fattori sicurezza, a livello di singola attività (sia critica che non), vengono tolti ma non eliminati: essi vengono infatti ricontestualizzati a livello di progetto o di catena critica. Aggiungere infatti un margine temporale di sicurezza ad ogni attività è una forma di ottimizzazione locale e, come già visto, spesso le ottimizzazioni locali non conducono al raggiungimento di un ottimizzazione globale. Tutti i fattori di sicurezza che prima erano 'nascosti' al termine di ogni attività vengono messi ben in evidenzia alla fine del progetto complessivo costituendo il già menzionato *Project Buffer*.

In questo modo, il tempo extra non è più gestito a livello individuale (in cui veniva spesso sprecato) ma è condiviso da tutti coloro che sono coinvolti nel progetto ed è costantemente monitorato tramite l'utilizzo del *project fever chart*. A livello di catena critica invece, il rispetto

delle scadenze della attività che la costituiscono resta prioritario e pertanto su di essa altri due tipi di fattori di sicurezza manifesti possono essere inseriti: il *Feeding Buffer*, posto a protezione dei punti di confluenza delle catene di attività non critiche sulla la catena critica, e il *Resource Buffer,* posto a protezione delle transizioni tra risorse impegnate in attività critiche.

# <span id="page-35-0"></span>6.4 Fase 4: controllo

Una volta seguiti tutti gli step necessari per una completa implementazione del Critical Chain Project Management, è di vitale importanza fare in modo che questa implementazione non sia vana. L'utilizzo insufficiente degli strumenti di cui si dispone per garantire un monitoraggio costante sui *buffer*, il loro uso sconsiderato e inefficiente, il mancato rispetto del divieto di scorrimento sulla catena critica, sommandosi a tutte le cause comuni che determinano ritardi nei progetti, possono determinare il fallimento di una schedulazione improntata ai principi teorizzati da Goldratt. Il controllo regolare e mirato sul progetto nella sua complessità è l'unico modo per garantire che tale fallimento non si verifichi.

# <span id="page-36-0"></span>CAPITOLO 3: SOFTWARE PER IL PROJECT MANAGEMENT: GPM

Nel Capitolo 1 si è avuto modo di vedere che l'evoluzione del project management è sfociata, tra gli anni Ottanta e Novanta, nell'elaborazione di software dedicati esclusivamente a quest'area aziendale per permetterne una facilitazione e una maggiore accessibilità. In questa sezione viene pertanto sviluppato inizialmente il concetto di software per il project management e successivamente l'implementazione in quest'ultima del CCPM descritto nel Capitolo 2.

<span id="page-36-1"></span>Cos'è un software per il project management

#### <span id="page-36-2"></span>7.1 ERP e gestionale

L*'Information Technology* diffusasi ovunque su larga scala a partire dagli anni '80 e '90, non ha di certo lasciato esente il settore aziendale. Tecniche innovative specializzate nel garantire uno snellimento nella gestione dei vari processi aziendali hanno infatti condotto sempre più imprese alla decisione di optare per l'acquisto di software cosiddetti 'gestionali', in inglese ERP (*Enterprise Resource Planning*, sigla traducibile come 'pianificazione delle risorse d'impresa').

Il fine a cui tende un'azienda che opta per un software ERP è quello ottimizzare il controllo e la gestione di tutti i processi organizzativi aziendali, e ciò può essere realizzato introducendo una sorta di 'struttura architettonica virtuale' che faccia da sostegno all'intero management. Tale sostegno può essere ottenuto proprio grazie all'introduzione di un ERP sul quale far poggiare tutto il peso informativo, organizzativo e operativo dell'impresa.

L'ERP è un pacchetto informativo che raggruppa tutte le funzioni aziendali che possono essere automatizzate e/o monitorate all'interno della stessa organizzazione, tra cui: progettazione, produzione, vendite, acquisti, gestione magazzino, spedizioni, servizi di assistenza, amministrazione, controllo di gestione, contabilità, etc. Tutti i processi di business rilevanti di un'azienda vengono così integrati in modo tale da permettere dal lato dell'impresa di eliminare sprechi ed errori e da quello degli utilizzatori di operare in un contesto uniforme, svincolato dall'area applicativa specifica.

È tuttavia necessario fare una piccola ma fondamentale distinzione: ERP e software gestionale non possono essere considerati perfettamente equivalenti. Sebbene infatti siano sostanzialmente simili, i due concetti differiscono per un motivo in particolare: l'integrazione. Mentre un software gestionale si limita ad operare come uno strumento in grado di mettere insieme, elaborare e consuntivare le informazioni derivanti dalle varie macro aree, l'ERP possiede il valore aggiunto dell'interazione, dal momento che è in grado di far interagire tali informazioni tra di esse e creare così un flusso informativo interno all'azienda da poter utilizzare in qualsiasi fase lo si ritenga funzionale e necessario al fine richiesto.

#### <span id="page-37-0"></span>7.2 JGalileo

La crescita e la diffusione degli ERP anche sullo scenario nazionale ha portato alla nascita di software gestionali sviluppati e concepiti interamente in Italia. Questi ultimi, a differenza dei leader internazionali del settore, oltre a garantire un adeguamento all'articolata normativa italiana contabile e fiscale più completo, sono concepiti ispirandosi al modus operandi locale, sfruttando una mappatura dei processi e una configurazione molto più omogenee alle procedure delle imprese italiane che li hanno scelti.

Tra questi s'inserisce JGalileo, la soluzione ERP di proprietà della società Sanmarco Informatica, *software house* fondata nel 1984, situata nella provincia di Vicenza e operante a livello nazionale (ulteriori filiali sono dislocate tra Reggio Emilia (RE), Tavagnacco (UD) e Vimercate (MB)). JGalileo, ideato per diverse tipologie di aziende manifatturiere e rilasciato per la prima volta nel 2013, costituisce il prodotto di punta dell'azienda: copre le esigenze di tutto il processo aziendale attraverso applicazioni completamente integrate e concepite per cogliere le particolarità e le problematiche di ogni settore. Tra le aree applicative della soluzione gestionale figurano: alimentare, edilizia, moda, industria del mobile, produzione in serie, produzione su commessa.

JGalileo si presenta come un unico sistema composto da moduli e da applicazioni (una rappresentazione schematica ne viene data in Figura 17). I moduli costituiscono lo scheletro su cui poggia l'intero ERP tramite il supporto offerto ai principali processi aziendali: contabilità, finanza, controllo di gestione, commerciale, logistica, produzione, post vendita. Le applicazioni sono invece sottoinsiemi dei moduli e alcuni di essi sono trasversali a questi ultimi (in Figura 18 sono infatti rappresentati verticalmente), come ad esempio il CRM (*Customer Relationship Management*) e l'EPM (*Enterprise Performance Management*), entrambi sfruttati in quasi ogni area aziendale.

Come già precedentemente accennato, la modularità è una caratteristica comune ai prodotti ERP, ma la peculiarità che differenzia JGalileo dai classici sistemi gestionali è la completa integrabilità dei moduli: sebbene ognuno di essi rappresenti infatti un'entità autosufficiente, il

software gestionale si presenta come un insieme di funzioni che dialogano e condividono i dati tra loro, per formare un unico organismo di gestione aziendale.

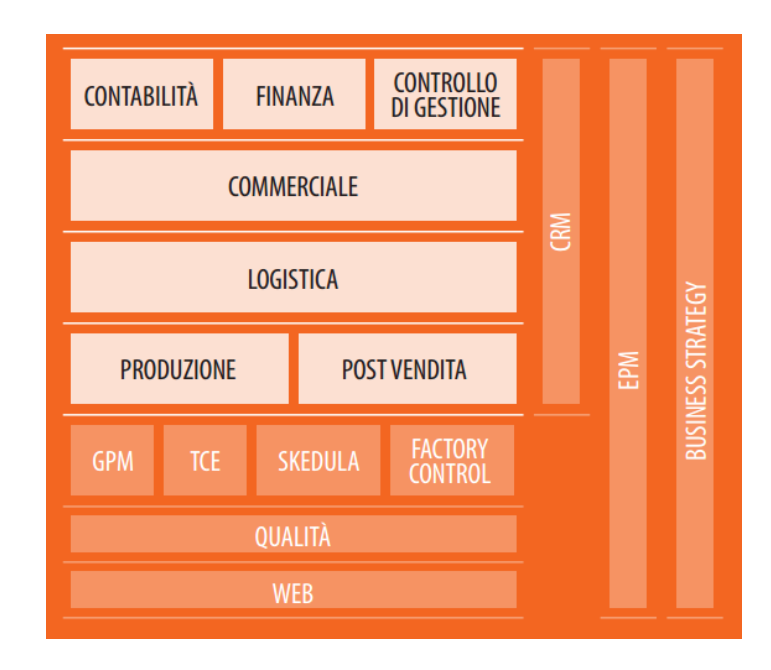

**FIGURA 17: ARCHITETTURA MODULARE DI JGALILEO [FONTE HTTP://BIT.LY/2BVM7N2]**

### <span id="page-38-0"></span>7.3 Galileo Project Management

# 7.3.1 Caratteristiche di GPM

Tra le aree applicative della soluzione gestionale JGalileo nominate poc'anzi figura la produzione su commessa. Le aziende che operano su commessa realizzano progetti e prodotti su richieste specifiche dei clienti e presentano quindi la forte necessità di gestire situazioni, anche complesse, di elevata variabilità e incertezza. Entrambi questi elementi concorrono a far sorgere nel management l'urgenza di essere coadiuvato e supportato in tutte le fasi centrali, e non solo, del processo: dalla preventivazione alla pianificazione della progettazione e della produzione, fino al post vendita. Il supporto nel governo dei processi aziendali e nel soddisfare le richieste dei clienti delle imprese che operano in tale settore è di conseguenza fondamentale.

Tra i principali beneficiari dell'applicativo figurano pertanto i project manager e i rispettivi team di progetto interni all'azienda stessa, i quali se ne avvalgono come punto d'accesso alle informazioni e funzionalità chiave (tra cui la programmazione delle risorse, la gestione dei

tempi e dei costi, l'assegnazione dei compiti, il controllo della qualità, la gestione delle modifiche, la documentazione). Tale flusso di informazioni tra responsabili e membri del team consente di mantenere gli individui allineati sia sui propri obiettivi che su quelli dell'intero progetto, rendendo più agevole e immediato per chiunque riconoscere l'impatto che il proprio incarico ha sull'obiettivo finale. La trasparenza comunicativa tra tutti i membri coinvolti così raggiunta sfocia in un generale e progressivo aumento dell'efficienza del team.

L'applicazione più mirata e completa offerta dal gestionale JGalileo per la gestione di un progetto è GPM, acronimo di Galileo Project Management, la quale si rivolge a quelle aziende del settore manifatturiero e/o impiantistico che realizzano progetti e prodotti su richiesta esclusiva del cliente, nelle quali assume quindi un'importanza strategica il perfetto controllo dei vari flussi gestionali ( tra cui la preventivazione, la progettazione, la pianificazione di produzione e risorse, la rilevazione dei tempi, la consuntivazione e il controllo, ecc.) e l'armonizzazione dei processi informativi di tali flussi tra le diverse aree aziendali. In Figura 18 è possibile riconoscere la collocazione di GPM nel contesto di JGalileo.

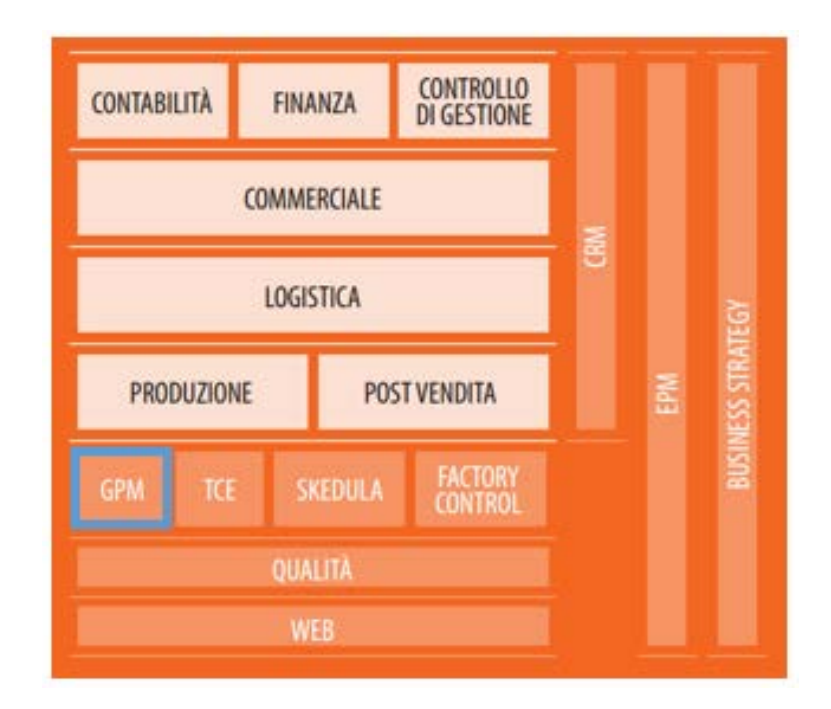

**FIGURA 18: GPM ALL'INTERNO DI JGALILEO [FONTE: HTTP://BIT.LY/2BVM7N2]**

Nello specifico, GPM si presenta come uno strumento versatile e completo per gestire progetti finalizzati allo sviluppo di prodotti e servizi che tenta di incontrare al meglio e nei tempi prestabiliti le necessità dei clienti, al budget prestabilito o al di sotto di esso*.* È un pacchetto software concepito per supportare quelle aziende ove la progettazione assume un ruolo rilevante all'interno del processo di sviluppo della commessa. Ciò nonostante, è una soluzione studiata

non solo per le imprese che lavorano su commessa ma anche per quelle che, sebbene non lavorino su progetto, fanno ugualmente propri alcuni dei presupposti della dottrina del Project Management (rispetto di tempi, costi e risorse, lavoro per obiettivi, etc.). GPM risponde così alle esigenze di molteplici tipologie di aziende attive in mercati diversi, amplificando il più possibile i propri ambiti di applicazione. Complessivamente, è un software creato con l'obiettivo di rispondere alle crescenti richieste del mercato di strumenti dedicati alla gestione dei progetti aziendali.

L'utilizzo di un software per l'applicazione del project management richiede la conoscenza dello sviluppo dell'intero ciclo di vita del progetto: definizione di una visione specifica dell'obiettivo, pianificazione delle attività, raccolta delle persone che ne avranno l'incarico, stima dello sforzo necessario, creazione della schedulazione, supervisione dei progressi. Tale conoscenza consente di gestire un progetto secondo le tecniche proprie del project management ed è per questo motivo che GPM è stato realizzato nel rispetto degli standard del PMBOK (*Project Management Body Of Knowledge*), e della UNI EN ISO 9001/2015 (la norma internazionale che specifica i requisiti di un sistema di gestione per la qualità). Di conseguenza, è pensato per essere lo strumento ideale per i manager aziendali, per i project manager e per tutte le risorse operative coinvolte nella progettazione industriale.

In conclusione, Galileo Project Management, grazie all'utilizzo di strumenti avanzati e differenziati, supporta le fasi caratterizzanti la gestione di un progetto: avvio, pianificazione, esecuzione, controllo, chiusura. L'applicativo fornisce maggiore precisione in ognuno di questi stadi e permette di creare automaticamente una rete di progetto, definire una catena critica, allocare risorse, misurare performance di progetto ad ogni livello di dettaglio, ecc. Nello specifico, tra i vari strumenti e funzioni di GPM troviamo:

• generazione automatica di progetti tramite modelli precostituiti, e/o contratti/preventivi importati

# dall'ERP aziendale

- gestione dati progetto: stato, data di consegna, etc.
- sviluppo elenco delle attività di progetto in modalità WBS (*Work Breakdown Structure*)
- gestione dati attività: stato, durata, vincoli, legami, ecc.
- pianificazione risorse su attività: operatori, qualifiche, macchine

• proposta di nuove date di consegna e post pianificazione rispetto al contratto e/o preventivo dell'ERP aziendale

• confronto tra budget e consuntivi con SAL (Stato Avanzamento Lavori) di progetto in termini di tempi/costi

#### 7.3.2 Elementi base di GPM

Tra i principali benefici offerti da un software per il project management figura la facilitazione in fase di pianificazione. Tale agevolazione è possibile grazie all'utilizzo degli elementi che stanno alla base della schedulazione in GPM, tra cui le attività e il diagramma di Gantt, il quale include a sua volta anche altre informazioni utili al team di progetto come ad esempio i legami, i vincoli, e lo stato delle attività. Di seguito viene riportata una breve analisi di questi elementi e la relativa terminologia utilizzata all'interno del software.

#### *Attività*

Un'attività è una specifica azione da eseguire, nell'ambito dell'intero programma di lavoro, per realizzare e completare il progetto. È caratterizzata dalla durata (il tempo necessario per la sua realizzazione), dal tipo di vincolo (una limitazione sull'intervallo di date entro cui l'azione deve essere effettuata) e dalle risorse (operatori e/o macchine assegnate per la sua attuazione). Più attività possono essere riunite in unico gruppo denominato 'macroattività'. In Figura 19 ad esempio, le attività contrassegnate in grassetto (Area1, Ufficio Tecnico Area 1, Produzione Area 1, ecc.) sono macroattività (nel calendario sono rappresentate da lunghe barre blu). Le attività incluse all'interno delle macroattività, denominate *task*, sono invece rappresentante dalle caselle bianche collocate al di sotto delle barre blu.

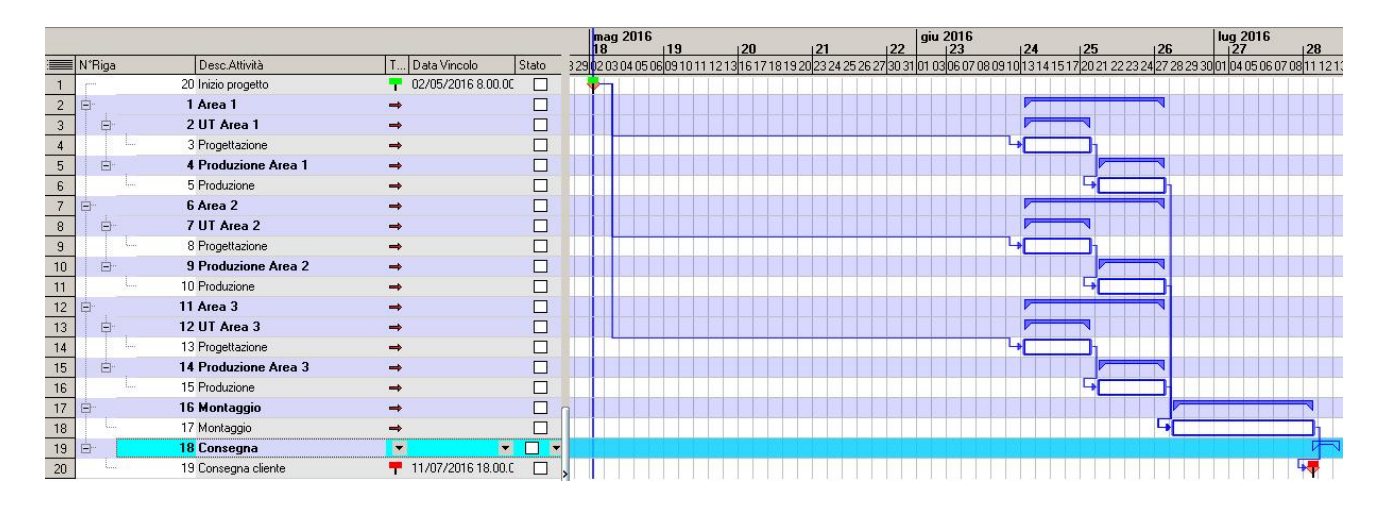

**FIGURA 19: GANTT DI UN PROGETTO [FONTE GPM]**

#### *Gantt*

Il diagramma di Gantt è una trasposizione grafica di tutte le informazioni riguardanti la schedulazione di progetto. Questo tipo di rappresentazione permette di cogliere in modo sintetico e intuitivo qualsiasi dato rilevante per l'esecuzione del progetto e per il costante controllo sul suo stato d'avanzamento. Il fulcro del diagramma sono le attività, contraddistinte da specifiche tecniche che determinano la loro visualizzazione e la relativa collocazione e durata su un calendario. La collocazione temporale delle attività è possibile grazie ad un sistema di assi cartesiani che dispone sull'asse delle ascisse lo scorrere del tempo (scandito in settimane e in giorni) e su quello delle ordinate la successione cronologica delle attività (siano esse macroattività o *task*) stabilita in fase di pianificazione. L'asse delle ordinate appare dunque come un elenco di attività in cui, accanto a ciascuna di esse e nella data d'inizio prestabilita, viene tracciata una barra orizzontale o una casella che termina solo in prossimità della data di fine: la lunghezza della barra o della casella coincide quindi con la durata dell'attività.

Il diagramma di Gantt è uno degli strumenti più utilizzati per la pianificazione di progetti dal momento che offre una panoramica di tutte le attività coinvolte, della loro classificazione, della sequenza temporale da rispettare e del loro stato d'avanzamento: tutte queste informazioni permettono al project manager e al suo team di verificare rapidamente il grado di completamento del progetto, per saper così cogliere in anticipo eventuali ritardi accumulati ed essere in grado di intervenire tempestivamente e assorbirli.

È bene ricordare che la costruzione di un Gantt è possibile solo successivamente all'elaborazione di un calendario di attività creato grazie a una WBS (*Work Breakdown Structure*), la quale consiste in una scomposizione gerarchica del lavoro che crea una

suddivisione dei vari ruoli coinvolti nel progetto in porzioni più piccole e facili da gestire. Tramite una WBS si possono definire dettagliatamente quanti e quali funzioni sono necessarie per l'esecuzione di un'attività: a partire da queste informazioni si determina poi la durata delle attività, quali di esse possono essere svolte contemporaneamente ad altre, il numero di persone coinvolte, ecc.

# *Legami*

A garanzia dell'ordine da seguire nell'esecuzione delle attività vengono inseriti dei 'legami'*.*  Le attività vengono quindi collegate tra di loro in modo tale da creare una rete di successioni che deve essere rispettata per assicurare che vengano eseguite nello stesso ordine cronologico imposto in fase di pianificazione. A seguito dell'introduzione dei legami le attività possono essere qualificate come 'predecessore' (attività che deve essere eseguita prima di un'altra), 'successore' (attività che deve essere eseguita a seguito di un'altra) e 'dipendente' (attività la cui programmazione dipende da un'altra attività). Nel Gantt i legami sono rappresentati da frecce blu che collegano le varie caselle e che dettano l'ordine da seguire. È possibile collegare due attività tra di loro attraverso legami di fine-inizio (la fine del 'predecessore' determina l'inizio del 'successore'), inizio-inizio (il 'successore' può iniziare quando inizia il 'predecessore'), fine-fine (il 'successore' può finire quando termina il 'predecessore') o iniziofine (l'inizio del 'predecessore' determina la fine del 'successore'). I legami possono essere inseriti fra attività, fra macroattività e fra macroattività e attività.

#### *Vincoli*

Le frecce nere presenti nella terza colonna del Gantt in Figura 19 sono i cosiddetti 'vincoli'. Il vincolo è un limite collocato sull'intervallo di date entro cui si deve pianificare ed effettuare l'azione, ad esempio la data di consegna prevista e le date-inizio fine pianificate e consuntivate. L'esigenza di inserire un vincolo sorge in situazioni peculiari, quali ad esempio:

- accordi contrattuali stringenti che definiscono scadenze intermedie specifiche definite nel contratto

- leggi dello Stato che impongono vincoli di date (es. tasse e retribuzioni che devono essere contabilizzate entro certi termini)

- amministrazione della società che prescrive scadenze arbitrarie per alcune attività facenti parte del progetto

- attività di rifinitura del prodotto finito che devono essere effettuate il più tardi possibile (Pizzoccaro 2013).

Tutti i vincoli che è possibile inserire nelle attività sono raccolti in Figura 20.

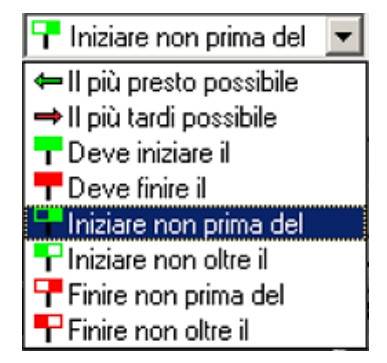

**FIGURA 20: OPZIONI DI VINCOLI [FONTE GPM]**

A prescindere dalle situazioni particolari sopramenzionate, in GPM esiste un vincolo predefinito assegnato automaticamente ogniqualvolta si aggiunga una nuova attività che permette di pianificare l'attività al più presto possibile (vincolo denominato 'il più presto possibile'). In generale, i due tipi di vincoli più utilizzati per le attività sono dunque 'il più tardi possibile' (ritarda l'attività il più possibile, senza oltrepassare la data fine del progetto) e 'il più presto possibile' (la data d'inizio dell'attività sarà fissata al prima possibile).

# *Stato*

La quinta colonna del Gantt in Figura 19 indica lo 'stato' dell'attività. Ne esistono cinque tipologie e la casella con cui viene raffigurato può assumere i colori elencati in Figura 21.

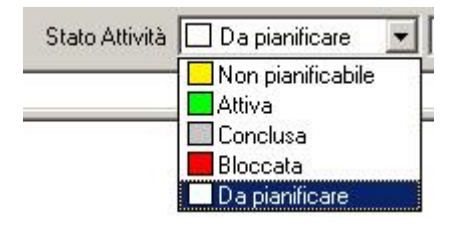

**FIGURA 21: STATO DI UN'ATTIVITÀ [FONTE GPM]**

I colori assumono i seguenti significati:

- Bianco = 'da pianificare', attività in fase di pianificazione e di modifica ad opera del project manager
- $Verde = 'attiva', attività in corso di esecuzione$
- Rossa = 'bloccata', attività in pausa che può essere successivamente riattivata o conclusa
- Grigia = 'conclusa', attività portata a termine
- Gialla = 'non pianificabile', attività di cui non si conoscono a priori la durata e le risorse da pianificare su di essa.

# <span id="page-45-0"></span>8. da GPM a JPM (l'utilizzo di *buffer*)

L'applicazione della TOC ad un software per il project management può essere valutato anche in base all'utilizzo o meno dei *buffer*. Ad oggi, Galileo Project Management utilizza il concetto di *buffer* a livello teorico, ma non è ancora implementato pienamente a livello grafico. Ciò significa che il software riconosce la possibilità di inserire specifiche quantità di tempo per proteggere un'attività dai ritardi dei predecessori dell'attività stessa, ma tali quantità non figurano come '*buffer*' tra le funzionalità contrassegnate nel Gantt. Come si vedrà in seguito, in GPM la carenza grafica di *buffer* è infatti colmata facendo ricorso all'utilizzo di due *milestone* (cardini), ovvero "dei marcatori, di durata pari a zero, che segnalano punti di svolta o di verifica nel progetto" (Pizzoccaro 2013), legati tra loro con un legame fine-inizio.

La versione aggiornata del software, JPM, ancora in fase di programmazione e con lancio iniziale previsto per il dicembre 2017, disporrà invece di strumenti specifici che permettano la nitida distinzione tra quattro tipologie di *buffer* (*Project Buffer*, *Feeding Buffer*, *Resource Buffer* e *buffer* manuali inseriti dall'utente) e il conseguente inserimento ad hoc di questi nel Gantt. Inoltre, l'immissione dei buffer comporterà necessariamente anche l'inserimento di strumenti per il loro monitoraggio, quali il *buffer burn rate* e il *project fever chart*.

<span id="page-45-1"></span>8.1 Esempio di inserimento di un *buffer*

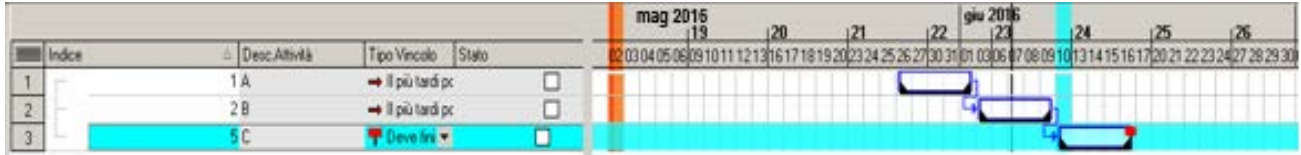

### **FIGURA 22: GANTT SENZA BUFFER [FONTE GPM]**

L'inserimento di un *buffer* nel Gantt di progetto avviene dopo aver cliccato sul bottone Fa Crea Buffer presente nel menù che compare cliccando con il tasto destro su un'attività della griglia (nel caso esaminato viene analizzato l'inserimento di un *buffer* generico essendo la metodologia da applicare simile per ogni tipo di *buffer*). In questo caso l'attività selezionata è l'attività C (collocata sulla terza riga), pertanto si crea un *buffer* a protezione di quest'ultima. Con l'inserimento di un *buffer* della durata di 5 giorni, l'avvio delle attività precedenti all'attività C, ovvero le attività A e B, viene anticipato a sua volta di 5 giorni. Nella situazione iniziale descritta in Figura 22 l'attività A inizia infatti il 26 maggio; tuttavia, a seguito dell'introduzione del *buffer*, l'attività A ha come data d'inizio il 19 maggio (situazione descritta in Figura 23). Durante la computazione dei giorni è importante ricordare che i giorni festivi, come in questo caso sabato 21 e domenica 22, non vanno inclusi.

|        |                                            |                    | mag 2016<br>cau 2016<br>126                      |
|--------|--------------------------------------------|--------------------|--------------------------------------------------|
| Indice | DescAlività                                | Tipo Vincolo Stato | 141700212223202729297<br>10405060910111213061218 |
|        |                                            | - Il più tardi pr  |                                                  |
|        | 2 B                                        | - Il più tardi pc  |                                                  |
|        | 5 [B] Inizio Richesto C P Deve fines il    |                    |                                                  |
|        | 6 [B] Inizio Pianificato C + Il più presto |                    |                                                  |
| ٠.     |                                            | Aree first with    |                                                  |

**FIGURA 23: GANTT CON BUFFER [FONTE GPM]**

Il *buffer* in Figura 23 è contrassegnato dalle due *milestone* che nel Gantt sono rappresentate da due rombi di colore rosa (il secondo rombo si nota poco perché collocato in prossimità del vincolo rosso "deve finire il"). I due estremi sono contrassegnati dalle seguenti attività:

- "Inizio pianificato C" (3 giugno) = data da cui s'iniziano a computare i 5 giorni disponibili per l'erosione del *buffer*(è un inizio 'pianificato' perché modellato sulla base della pianificazione eseguita dall'utente)
- "Inizio richiesto C" (9 giugno) = data in cui terminano i 5 giorni di *buffer* disponibili, ovvero quando l'erosione del *buffer* deve terminare (corrisponde infatti alla data d'inizio richiesta per l'attività C)

(Anche in questo caso si ricordi di non considerare nel conteggio dei giorni il 2 giugno, così come il 4 e il 5 giugno, in quanto date festive).

Come si può notare ora c'è quindi un "cuscinetto" di 5 giorni tra l'attività C (quella da proteggere) e la *milestone* di "Inizio pianificato" (che è legata alla catena costituita da 'attività A + attività B', quest'ultima direttamente collegata all'attività C prima dell'inserimento del *buffer*). Ciò significa che A o B possono ritardare complessivamente di 5 giorni prima che il ritardo vada ad influenzare anche C e quindi a sforare la sua data d'inizio rappresentata dalla *milestone* "Inizio richiesto".

### <span id="page-47-0"></span>8.2 Esempio di erosione di un *buffer*

Focalizzandosi sul caso precedente e ipotizzando un ritardo nell'inizio dell'attività A di 2 giorni, si osserverà una conseguente erosione del *buffer* di 2 dei 5 giorni disponibili.

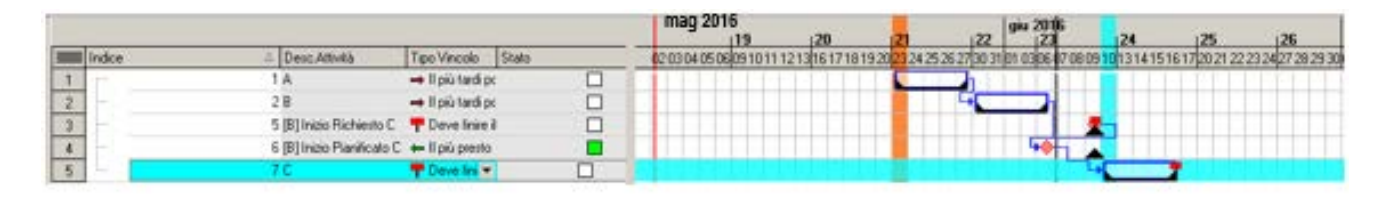

**FIGURA 24: GANTT CON EROSIONE DI BUFFER [FONTE GPM]**

Ora l'attività A inizia due giorni dopo rispetto al caso iniziale: pertanto la sua data d'inizio non sarà più il 19 maggio bensì il 23, considerando come giorni di ritardo venerdi 22 e lunedi 23, essendo il 21 e il 22 maggio festivi. Di conseguenza i due estremi del *buffer*sono più ravvicinati (essendo ora "Inizio pianificato C" slittato in avanti dal 1giugno al 6 giugno) e il "cuscinetto" posto a protezione dell'inizio dell'attività C è stato parzialmente consumato. Malgrado ciò, si può facilmente osservare come l'inizio dell'attività C non subisca alcuna variazione: la pianificazione può pertanto procedere come inizialmente stabilito.

# <span id="page-47-1"></span>8.3 Esempio di sforamento di un *buffer*

Per una più rapida e intuitiva comprensione del concetto di erosione e sforamento del *buffer* è possibile utilizzare una rappresentazione a puro scopo esemplificativo come quella in Figura 25, in cui il rettangolo esterno azzurro e i rettangoli interni verde, giallo e rosso raffigurano rispettivamente il *buffer* complessivo di 5 giorni e i suoi tre livelli di erosione.

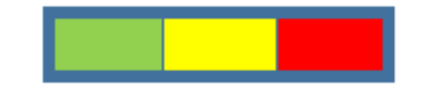

# **FIGURA 25: BUFFER A TRE LIVELLI DI EROSIONE**

Mantenendosi nella zona verde (corrispondente all'erosione di circa 2 giorni di *buffer*), il consumo di *buffer* è gestibile e tollerabile; spostandosi invece nella zona gialla (erosione di circa 4 giorni di *buffer*) e addentrandosi nella zona rossa (erosione di 5 giorni di *buffer*), il pericolo di erodere la protezione inserita in prossimità dell'attività C, e il conseguente ritardo nell'avvio di quest'ultima, inizia a farsi pressante. In questo caso, allo scadere del quinto giorno di *buffer*, il software rileva la violazione dei termini prestabiliti segnalando all'utente un errore di schedulazione. L'avvio dell'attività subisce così un conseguente ed inevitabile slittamento che andrà a ricadere sulle attività dipendenti dall'attività in ritardo, ovvero l'attività C.

Tuttavia esiste la possibilità di inserire in fase di pianificazione un ulteriore "cuscinetto" di protezione (come quello presente in Figura 26) che funzioni come una sorta di '*buffer* applicato al *buffer*'. In tal senso, i livelli di erosione non saranno più tre ma quattro (il limite ultimo nell'erosione ora non è rappresentato dal rettangolo rosso, bensì da quello nero).

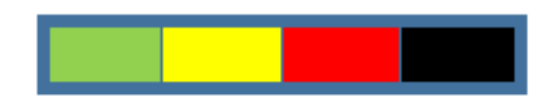

**FIGURA 26: BUFFER A QUATTRO LIVELLI DI EROSIONE**

In questo caso, il ritardo avviene ma non è segnalato perché assorbito dagli ulteriori giorni di *buffer* inseriti. Addentrandosi nel rettangolo nero il ritardo quindi avviene ma non causa ancora alcun stravolgimento nella schedulazione. Il rettangolo nero è da intendersi come una sorta di 'massima quantità di sforamento concessa': il *buffer* è stato completamente consumato, lo sforamento è avvenuto, eppure vengono concesse ulteriori giornate per assorbire tale ritardo e non generare alcun effetto nella pianificazione.

Questa opzione permette quindi di definire il livello massimo di sforamento concesso, cioè di quanto possa essere sforato il *buffer* prima che il software segnali un errore nella schedulazione. Spetta all'utente la decisione di optare per un *buffer* a tre o quatto livelli di erosione: nel primo caso, il margine di manovra in caso di slittamento delle scadenze previste è molto più ristretto

e vincolante ma permette di avere una concreta visione degli avanzamenti di progetto. Nel secondo caso invece, l'utente avrà a disposizione un maggiore margine di manovra garantito dai quattro livelli di erosione: dovrà tuttavia guardarsi da non fare un eccessivo affidamento su tale meccanismo e ricadere nella già menzionata e preferibilmente evitabile sindrome dello studente.

È possibile applicare tale opzione al caso iniziale. Come già accennato, la data da cui s'inizia a tener conto dei 5 giorni di *buffer* disponibili è "Inizio Pianificato C", mentre la data in cui tali giorni terminano, e il consumo di *buffer* si deve pertanto arrestare, è "Inizio Richiesto C". Se tuttavia tali termini non vengono rispettati e il ritardo complessivo di A e B è maggiore dei 5 giorni stabiliti, il *buffer* viene eroso del tutto e conseguentemente sforato. In questa situazione la data di "Inizio Pianificato C" si colloca cronologicamente più avanti rispetto alla data di "Inizio Richiesto C" (in Figura 27 è infatti possibile osservare come la *milestone* di "Inizio pianificato C" sia 1 giorno in avanti rispetto alla *milestone* di "Inizio richiesto C").

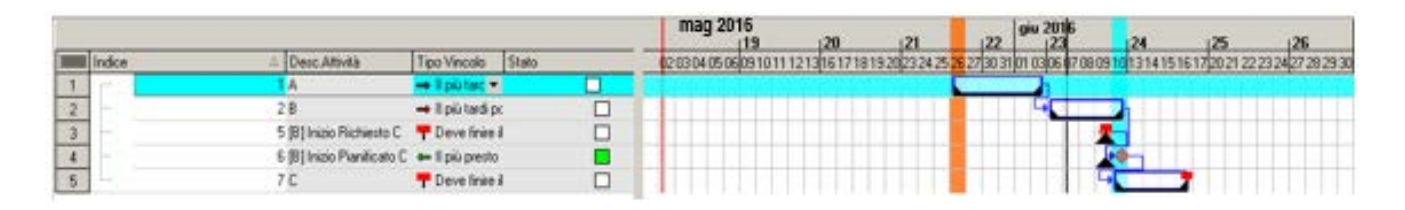

**FIGURA 27: GANTT CON SFORAMENTO DI BUFFER ASSORBITO [FONTE GPM]**

Il *buffer* è quindi stato sforato di 1 giorno. Ciononostante, l'attività C inizia ugualmente il 10 giugno, come stabilito in fase di pianificazione. L'ottemperanza alle scadenze prefissate non è casuale: essa è semplicemente dovuta alla scelta da parte dell'utente dell'utilizzo di un *buffer* a quattro livelli di erosione anziché tre. Se in fase di schedulazione si era optato infatti per un livello massimo di sforamento di (ad esempio) 2 giorni nel *buffer*, lo sforamento di 1 giorno (come quello rappresentato in Figura 27) viene accettato dal software e nessun errore di schedulazione viene segnalato.

# <span id="page-50-0"></span>**CONCLUSIONE**

L'obiettivo iniziale dell'elaborato è stato quello di fornire un quadro generale del contesto storico in cui il project management si è originato fino a risalire al suo riconoscimento e successiva inclusione tra le principali aree aziendali su cui si basano le imprese al giorno d'oggi. Grazie a tale contestualizzazione è stato possibile comprendere i processi che hanno portato ai principali e più diffusi metodi di schedulazione, sia teorica (CPM e CCPM) che pratica (software come GPM), cercando di cogliere i punti di forza di entrambe.

L'approfondimento ha tuttavia anche presentato i maggiori fattori di rischio che possono verificarsi, tanto in fase di pianificazione preliminare che di concreta esecuzione, nel corso del progetto. La maggior parte di questi fattori è legata al comportamento umano: per quanto una schedulazione possa infatti venire realizzata al meglio delle possibilità e delle condizioni che l'ambiente di progetto consente, l'errore umano è sempre pronto a manifestarsi sconvolgendo le carte in tavola che in precedenza si era aspramente cercato di ordinare.

In conclusione, l'obiettivo dell'elaborato nel suo complesso è stato quello di approfondire un tema, quello della gestione di progetto, sempre acceso e su cui ci si torna spesso ad interrogare circa l'evoluzione di eventuali sviluppi futuri.

# <span id="page-51-0"></span>RIFERIMENTI BIBLIOGRAFICI

Abilla, P., 2006. *Shmula Goes Camping: Drum-Buffer-Rope and Theory of Constraints*  [online]. Disponibile su <http://www.shmula.com/shmula-goes-camping-drum-bufferrope/138/> [Data di accesso: 25/08/2016]

Atreya, C., 2011a. *No such thing as multitasking* [online], 31 Agosto. Disponibile su <http://www.kanbanway.com/no-such-thing-as-multitasking> [Data di accesso: 25/08/2016]

Atreya, C., 2011b. *No such thing as multitasking* [online], 28 Settembre. Disponibile su <http://www.kanbanway.com/speed-up-project-delivery-using-critical-chain> [Data di accesso: 25/08/2016]

Carayannis E. G., Kwak Y. H., Anbari F. T., a cura di, 2005. *The Story of Managing Projects: An Interdisciplinary Approach*. Greenwood Publishing Group.

Goldratt, E. M., 1997. *Critical Chain*, The North River Press

Goldratt, E. M., Cox, J., 2004. *The Goal: a process of ongoing improvement*, 20<sup>th</sup> Anniversary Ed. The North River Press

Hoefle, W. E., 2011. *Project Management – Transitioning from Critical Path to Critical Chain*  [online], 6 Giugno. Disponibile su <https://alexrogoventures.wordpress.com/2011/06/06/project-management-transitioningfrom-critical-path-to-critical-chain/> [Data di accesso: 25/08/2016]

Kielmas, M. *History of the Critical Path Method* [online]. Disponibile su <http://smallbusiness.chron.com/history-critical-path-method-55917.html> [Data di accesso: 25/08/2016]

52

Leach, P. L., 2005. *Critical Chain Project Management,* 2° ed. Artech House

Mandanici, F., 2013. *La Teoria dei Fattori Limitanti e il Throughput Accounting* [online]. Disponibile su <file:///C:/Users/Tutti/Downloads/3685SLIDE4%5ELEZIONE.pdf> [Data di accesso: 25/08/2016]

Pizzoccaro, P., 2013. *Sviluppo della documentazione di un applicativo sw per la gestione dei progetti*, Università degli Studi di Padova - Tesi di laurea magistrale in Ingegneria Gestionale (tecnica e gestione dei sistemi industriali, Facoltà di ingegneria)

Sanmarco Informatica S.p.a., 2016. *Presentazione GPM*, documentazione aziendale interna, Grisignano di Zocco

Sanmarco Informatica S.p.a., 2016. *Nuove implementazioni JPM*, documentazione aziendale interna, Grisignano di Zocco

Stefanutti B., 2011. Teoria dei vincoli applicata al controllo della produzione, *IPSOA Controllo di gestione*, 4/2011, 7-11

Stretton, A., 2007. A Short History of Modern Project Management*.* 2° ed., *PM World Today,*  Volume IX, Issue X, 4-9.

Vanhoucke, M., 2012a. *Critical Chain/Buffer Management: Adding buffers to a project schedule* [online], 17 Gennaio. Disponibile su <http://www.pmknowledgecenter.com/dynamic\_scheduling/risk/critical-chainbuffermanagement-adding-buffers-project-schedule> [Data di accesso: 25/08/2016]

Vanhoucke, M., 2012b. *Critical Chain/Buffer Management: Sizing project and feeding buffers* [online], 2 Febbraio. Disponibile su <http://www.pmknowledgecenter.com/node/273> [Data di accesso: 25/08/2016]

Weaver, P., 2006*. A brief history of scheduling – Back to the future*. In: myPrimavera06. Canberra, 4-6/4/2006. Mosaic Project Services Pty Ltd, 2-6.

<http://www.humanwareonline.com/project-management/center/metodo-percorso-critico-cpm/>

[http://www.tutorialspoint.com/management\\_concepts/critical\\_path\\_method.htm](http://www.tutorialspoint.com/management_concepts/critical_path_method.htm)

[http://docplayer.net/8197458-50-task-time-estimate-a-task-time-estimate-that-has-a-50](http://docplayer.net/8197458-50-task-time-estimate-a-task-time-estimate-that-has-a-50-probability-of-being-achieved.html) [probability-of-being-achieved.html](http://docplayer.net/8197458-50-task-time-estimate-a-task-time-estimate-that-has-a-50-probability-of-being-achieved.html)

[http://docplayer.it/19809969-Project-management-liuc-universita-carlo-cattaneo-extreme](http://docplayer.it/19809969-Project-management-liuc-universita-carlo-cattaneo-extreme-project-management-marco-raimondi-universita-carlo-cattaneo-facolta-di-ingegneria.html)[project-management-marco-raimondi-universita-carlo-cattaneo-facolta-di-ingegneria.html](http://docplayer.it/19809969-Project-management-liuc-universita-carlo-cattaneo-extreme-project-management-marco-raimondi-universita-carlo-cattaneo-facolta-di-ingegneria.html)

[http://www.pmknowledgecenter.com/dynamic\\_scheduling/baseline/critical-path-or-critical](http://www.pmknowledgecenter.com/dynamic_scheduling/baseline/critical-path-or-critical-chain-difference-caused-resources)[chain-difference-caused-resources](http://www.pmknowledgecenter.com/dynamic_scheduling/baseline/critical-path-or-critical-chain-difference-caused-resources)

<https://www.centrosoftware.com/differenza-tra-erp-e-gestionale>

<https://www.centrosoftware.com/cose-un-sistema-erp-di-ultima-generazione>

<http://www.sanmarcoinformatica.com/chi-siamo/>

<http://www.jgalileo.com/>

<http://www.orienta.sm/soluzioni-gestionali/project-management>